# **Document History**

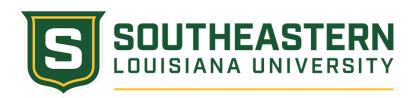

Responsible Administrator: VP Admin/Finance Responsible Office: Facility Planning

Effective Date: 1/28/2011 Approved by: President Date of Revision: 2/11/2019

# **Space Management Policy**

# **Policy Statement**

Keeping an accurate accounting of University facilities and their usage can be a challenge to any university. In order to run the University efficiently and utilize available space to its fullest extent, changes resulting from building and renovation projects, on-going general maintenance projects as well as the normal fluctuation in user needs must be communicated to affected departments and offices in a timely manner. In addition, Southeastern Louisiana University is required to regularly report to the Louisiana Board of Regents all property and structures owned by the University and how this space is being utilized. For this reason, Southeastern developed and put in place the following Space Management Policy.

### **Purpose of Policy**

The underlying premise of this policy is that all space on campus is University space which is assigned to particular departments as needed at that time.

The goal of Southeastern's Space Management policy is:

- To first and foremost, insure that all aspects of space management are focused on maximizing the efficient and effective usage of all University space.
- To maintain an official University space management system in PeopleSoft. This system will contain necessary information to meet the needs of the University in managing space as well as reporting requirements.
- To maintain an accurate accounting of property and structures owned by the University. This includes identifying:
  - Specific buildings and its structural information,
  - Specific spaces in buildings,
  - Usage of specific areas,
  - o Occupants of spaces, and
  - Other room related information.
- To maintain accurate records of active and inactive status of University space due to renovation, modification, or general maintenance work and to communicate that information to affected departments/offices.
- To streamline data for more effective communication with University service departments such as Client Services (technology access), key and maintenance shops, the Office of Safety and Hazardous Materials Management, Physical Plant, Property Control, and Facility Planning.
- To establish guidelines for:
  - o Requesting changes in facilities and/or its usage, including any and all physical changes to that space.
  - Reviewing requests and determining the impact of the change on the University.
  - o Entering changes in space and its usage in the space management system.

# **Policy Procedure**

Procedural Guidelines for Space Management

Changes in the status of property owned by the University, whether it contains structures or not, must be reported to the Louisiana Board of Regents. In addition, changes in space usage and occupants can impact the University in a variety of ways, thus it is important that changes to the use of space, occupants of space, and services provided to that space be reviewed before the change is made. It is also essential that University departments and offices are notified of changes in University space in a timely manner. The following procedures have been developed to accommodate the University's reporting, management and communication needs when changes in University space are desired.

# Changes in Room Occupants

#### **New Faculty or Staff Employees in Existing Positions**

New faculty or staff employees filling existing University positions will typically occupy the existing room assigned to the position and use the telephone number already assigned to the position. Human Resources is responsible for notifying the Office of Facility Planning (by email) the employee's name, effective date, position number, University ID number, budget unit number, and home department name. The Office of Facility Planning is responsible for determining the building, room number, and telephone number and updating the Room Detail panel if the space management system. The direct telephone number should remain the same. If a change in the room occupant is desired for the new faculty or staff employee, the change must be reported as outlined in pages 3-4 of this policy under Changes in Room Occupants for Existing Positions, and the department head or director should complete a Change in University Space Request (see Appendix C) located online at:

http://www.southeastern.edu/admin/fac plan/space management/space change/index.html.

The published telephone number will be the main number in the following circumstances:

- Administrative positions with a secretary (for example, a department head).
- Part-time faculty and staff positions that do not have an assigned telephone line.
- Positions in the departments that provide services that must be tracked (for example, the Physical Plant, the Help Desk, the Counseling Center, and the University Police).

The published telephone number for all other positions will be the direct telephone number of the position occupying the room.

New faculty or staff employees who are not assigned exclusive office space (such as part-time, lecturers, Gas, etc.) that is a part of Southeastern's property will not be included in the space management system. Human Resources will enter the telephone number of the home department of the new employee in the bio/demo panels of Southeastern's administrative system in order to provide a contact number for that employee. Human Resources will also enter the Southeastern box number of the employee's home department in address line 2 of the bio/demo panels.

Necessary service requests for keys and other needed services to accommodate the new faculty or staff member must still be completed and forwarded to the Physical Plant by the new employee's department/office.

### **New Faculty or Staff Employees in New Positions**

New positions are positions that have never been occupied by any employee, and require a new room assignment with the telephone lines and technology access needed by the new position. Once the search for filling the new position has been concluded, a New Position Room Assignment Request form (see Appendix D) must be submitted online at: <a href="http://www.southeastern.edu/admin/fac\_plan/space\_management/newposition/index.html">http://www.southeastern.edu/admin/fac\_plan/space\_management/newposition/index.html</a> by the department head or director. After consulting with Client Services and the supervisor, if necessary, the Office of Facility Planning will determine the room assignment and the necessary telephone lines/technology access based upon the request. Please allow at least one week for additions or changes in telephone/technology access to be completed.

The Office of Facility Planning will enter the room assignment in the space management system and will notify Human Resources, the Office of Safety and Hazardous Materials Management, Client Services, Physical Plant, and the new employee's supervisor, via email, of the room assignment.

Client Services will enter the telephone number and the budget unit number responsible for the telephone line in the space management system, as well as the published telephone number. Client Services will notify the hiring department/office of the telephone number for the new position. Upon entering the information in the system, Client Services will inform the Office of Facility Planning, by email, that this has been accomplished. The Office of Facility Planning will enter any additional technology access in the system.

Necessary service requests must still be completed and forwarded to the appropriate offices by the department/office of the new position once notification of the assigned space has been received.

New faculty or staff employees assigned to new positions that do not include an assigned office space that is part of that is part of Southeastern's property will not be included in the space management system. Human Resources will enter the telephone number of the home department of the new employee in the bio/demo panels of Southeastern's administrative system in order to provide a contact number for that employee. Human Resources will also enter the Southeastern box number of the employee's home department in address line 2 of the bio/demo panels.

#### **Changes in Room Occupants for Existing Positions**

In most circumstances, department heads and directors are free to make changes in room assignments of faculty and staff within the space allocated to the department/office by the Office of Facility Planning. All changes in room occupants, however, must be requested and approved by the Office of Facility Planning for the purpose of maintaining an accurate accounting of all University space. In the case of an employee being terminated, Human Resources should notify the Office of Facility Planning so the employee's name and position number can be removed from the room in the system. (The phone number and budget unit responsible for the phone will remain.)

The form to request changes in University space (see Appendix C) is located at: <a href="http://www.southeastern.edu/admin/fac\_plan/space\_management/space\_change/index.html">http://www.southeastern.edu/admin/fac\_plan/space\_management/space\_change/index.html</a> and should be completed and submitted online. When "group" moves are made, (i.e., two or more people switch room capacity), one request form may be completed. BE sure and list all other employees affected by the group move in the "Please describe change being requested" field, including each employee's name, W#, current room number and phone, and the requested room number and phone. A separate request should be completed for each separate independent change in room occupants.

Changes in room assignments should not occur until verification has been received from the Office of Facility Planning. If there are circumstances that would affect the requested change in room occupants, the Office of Facility Planning will contact the requester to further discuss the issue.

The Office of Facility Planning will give confirmation of the change to the department/office making the request, Human Resources, the Office of Safety and Hazardous Materials Management, Client Services and the Physical Plant (via email) of any confirmed changes. The Office of Facility Planning will enter the effective date and change in positon number for the space in the space management system. Client Services will enter any changes in direct telephone lines, published telephone lines or budget units responsible for telephone lines in the system. Upon entering the information in the system, Client Services will inform the Office of Facility Planning, by email, that this has been accomplished. The Office of Facility Planning will enter in the system any changes in technology access for the space.

Please remember that requests for telephone installation fee waivers generally will not be approved for changes due to room switches. Please allow at least a week for additions or changes in telephone/technology access to be completed. Necessary service requests to implement the move must still be completed and forwarded to the Physical Plant and

other appropriate offices as necessary by the department/office making the change in room occupancy. Only service requests for confirmed work will be honored.

#### Additions or Changes in Telephone Lines/Technology Access

The Change in University Space Request (see Appendix C) must be completed and submitted by the department head or director online at: <a href="http://www.southeastern.edu/admin/fac\_plan/space\_management/space\_change/index.html">http://www.southeastern.edu/admin/fac\_plan/space\_management/space\_change/index.html</a> to request additions or changes in telephone lines, data ports or cable television lines. Please allow at least one week for additions or changes in telephone/technology access to be completed. The Office of Facility Planning will consult with Client Services and then communicate confirmation of the request as well as approval or denial of any requested telephone installation fee waivers. Telephone installation fee waivers generally are approved for additions or changes resulting from administration moves from one building to another or for new employees only. Changes of faculty or staff in allocated office space generally are not approved for telephone installation fee waivers unless the change is a result of renovation of the space or reorganization of the office/department.

The Office of Facility Planning will inform Human Resources, the Office of Safety and Hazardous Materials Management, Client Services, and the Physical Plant (via email) of approved changes.

Client Services is responsible for entering any changes or additions of telephone lines and the budget unit numbers responsible for telephone lines in the space management system. Upon entering the information in the system, Client Services will inform the Office of Facility Planning by email that this has been accomplished. The Office of Facility Planning is responsible for entering any changes in technology access.

Necessary service requests for approved additions or changes in telephone lines or technology access must still be completed and forwarded to the appropriate office by the department/office making the request.

# **Changes in Classroom Furniture**

Change in classroom furniture can impact the capacity of the room and must be thoroughly reviewed before the change can be made. The form to request changes in University space (see Appendix C) is located online at:

<a href="http://www.southeastern.edu/admin/fac\_plan/space\_management/space\_change/index.html">http://www.southeastern.edu/admin/fac\_plan/space\_management/space\_change/index.html</a> and must be completed and submitted by the department head or director. The Office of Facility Planning will review the request and consult with the Office of Enrollment Services to determine what impact the change may have to room capacity and use. The Office of Facility Planning will review all requests in classroom capacity, as well as furniture type and possible arrangements of same, to assure they will comply with all local building and Fire Marshall Codes.

Requests for changes in classroom furniture that impact the room capacity of instructional spaces should be submitted in advance in order to allow ample time for the request to be examined properly. Changes to be implemented in the Summer or Fall semesters should be submitted by February; changes to be implemented in the Spring semester should be submitted by the previous September.

The Office of Facility Planning communicates the decisions regarding the request to the department making the request, Human Resources, the Office of Safety and Hazardous Materials Management, the Office of Enrollment Services, Client Services and the Physical Plant (via email).

Necessary service requests for approved changes in classroom furniture must still be completed and forwarded to the appropriate office by the department/office making the request. Only service requests for approved work will be honored.

#### Changes in New or Existing Structures

#### **Changes in Building or Room Use**

Request for approval to make changes in building or room use must be completed and forwarded by the department head or director to the Office of Facility Planning, who will then coordinate the approval process for the request. Examples of changes in room use would be converting classroom space into a laboratory, or a storage room into office space. The form to request changes in University space (see Appendix C) is located online at: <a href="http://www.southeastern.edu/admin/fac\_plan/space\_management/space\_change/index.html">http://www.southeastern.edu/admin/fac\_plan/space\_management/space\_change/index.html</a>.

The Provost and Dean of academic units or the Vice President of non-academic units must approve the request, and the Office of Facility Planning must verify the approval before any work can begin. Requests that may result in a change in room capacity may require further review before the request can be approved. See page 7 in this policy for further information on changes in room capacity.

The Office of Facility Planning will communicate the decision regarding the request to the office making the request, Human Resources, the Office of Safety and Hazardous Materials management, the Office of Enrollment Services, Client Services and the Physical Plant (via email). The Office of Facility Planning will enter any changes in room use, and if necessary, any changes in room capacity or occupancy in the space management system. If the change includes a change in telephone lines, Client Services will enter the changes in the system. Upon entering the information in the system, Client Services will inform the Office of Facility Planning, by email, that this has been accomplished. The Office of Facility Planning will enter in the system any necessary changes in technology access. Please allow at least one week for additions or changes in telephone/technology access to be completed.

Necessary services requests for approved work to be done must still be completed and forwarded to the appropriate office by the department/office making the request. Only service requests for approved work will be honored.

#### **General Maintenance Work**

General maintenance work is building upkeep that does not include structural changes to the existing building, for example, painting a single room or replacing light fixtures. General maintenance work is initiated by a service request, routinely scheduled and handled by the Physical Plan, and generally does not effect a change in space occupancy, use or capacity. While the Physical Plant may confer with the Office of Facility Planning if they have a question as to whether a service request qualifies as general maintenance work, it is the responsibility of the Physical Plant to review service requests to determine if they fall within the guidelines of general maintenance work. If not, the Physical Plant will return these service requests to the requesting department with a referral to the Office of Facility Planning.

#### **Modification/Renovations Not Part of Capital Outlay Projects**

Modification or renovation not a part of capital outlay projects or deferred maintenance includes projects that change the structure of a building or room. These projects may necessitate outside contractors to do the work, are nominal in cost, and do not require approval of the Louisiana Board of Regents in order to initiate a project. Examples of modification/renovation work may include the addition or removal of walls or doors in a single room or refurbishing several offices in a building.

The Change in University Space Request is used for any requests for modification/renovation work not part of capital outlay projects (see Appendix C) and must be completed and submitted by the department head or director online at: <a href="http://www.southeastern.edu/admin/fac\_plan/space\_management/space\_change/index.html">http://www.southeastern.edu/admin/fac\_plan/space\_management/space\_change/index.html</a>. The Office of Facility Planning will coordinate the approval process for the request. The Provost and Dean of academic units or the Vice President of nonacademic units must approve the request and the Office of Facility Planning must verify the approval before any work begins.

The Office of Facility Planning must do a space study for any modification/renovation requests, taking into account issues such as entrances and exits to the room, windows, doors and the number of square feet per person, as designated by State Fire and Building Codes.

The Office of Facility Planning communicates the decision regarding the requested modification/renovation to the department/office making the request. The Office of Facility Planning will also inform Human Resources, the Office of Safety and Hazardous Materials Management, the Office of Enrollment Services, Client Services, the Controller's Office, and the Physical Plan via email of approved changes.

The Office of Facility Planning is responsible for communicating to the appropriate office, the effective dates for inactive status and active status of approved modification/renovation work. The Office of Facility Planning will notify Human Resources, the Office of Safety and Hazardous Materials Management, the Office of Enrollment Services, Client Services, the Controller's Office and the Physical Plan via email the changed status of the space(s).

The Office of Facility Planning will enter any changes in room use, room capacity or occupancy in the system if necessary. Temporary moves longer than thirty (30) business days will be entered into the space management system. If change includes change in telephone lines, Client Services will enter the changes in the system. Upon entering the information in the system, Client Services will inform the Office of Facility Planning, by email, that this has been accomplished. The Office of Facility Planning will enter in the system the necessary changes in technology access.

Necessary service requests for approved work must still be completed and forwarded to the appropriate office by the department/office making the request. Only service requests for approved work will be honored.

#### **Approved Capital Outlay Construction and Renovation Projects**

Capital Outlay construction and renovation projects are funded by the State of Louisiana based on a space needs analysis completed by the University and approved by the President. The Office of Facility Planning is responsible for the direction and coordination of these projects as well as communicating the status of these projects to the University.

Because major renovation and Capital Outlay project can affect space management at the University, the Office of Facility Planning is responsible for providing information on deferred maintenance projects and Capital Outlay projects to the following departments/offices:

- Office of the President and appropriate Vice Presidents
- Office of Safety and Hazardous Materials Management
- Human Resources
- Office of Enrollment Services
- Client Services
- Physical Plant
- Any department, unit, or division involved in the project

The Capital Outlay status report includes work not considered as part of Southeastern's general maintenance work, such as major repairs of campus facilities, major renovation and construction work, and includes anticipated dates for scheduled repair and renovation work.

Periodic meeting will be held regarding the management of space undergoing major renovation or repair with the occupants of the space, the Office of Facility Planning, the Offices of the President and appropriate Vice Presidents and any other necessary departments possibility affected by the project, for example, the Physical Plant, Client Services, the Office of Technology, or the Office of Enrollment Services.

If necessary, ad determined on a case-by-case basis, the Office of Facility Planning will enter the inactive status of the space in the space management system. The Office of Facility Planning will notify Human Resources, the Office of Safety and Hazardous Materials Management, the Office of Enrollment Services, Client Services, the Controller's Office, the Physical Plant, and any necessary department upon the space returning to active status. The Office of Facility Planning will oversee the entry of any necessary changes to the space management system resulting from the project. Temporary moves longer than thirty (30) business days will be entered into the space management system.

#### **New Structures**

The Office of Facility Planning will communicate the approval of any new construction of capital outlay projects. The Office of Facility Planning will create a new entry for the new structure in the space management system, indicating the effective date for the new structure.

The Office of Facility Planning will information, at the completion of the building, Human Resources, the Office of Safety and Hazardous Materials Management, the Office of Enrollment Services, Client Services, the Controller's Office and the Physical Plant via email of the facility's completion.

#### **Demolition of Existing Structure**

The Office of Facility Planning will inform Human Resources, the Office of Safety and Hazardous Materials Management, the Office of Enrollment Services, Client Services, the Controller's Office and the Physical Plant via email of the inactive status of the space. The Office of Facility Planning will enter the inactive status in the space management system.

#### Changes in Room Capacity

Room capacity of any given space at Southeastern is determined by specific State Fire and Building Code guidelines with which the University must comply. Modifications in space (i.e., change in classroom furniture from tables to desks or adding a door to a room) that may result in change to the capacity of the room must first be examined closely to ensure that any change does not conflict with applicable building and fire codes. Under no circumstances should class enrollments ever exceed the given capacity of classrooms or labs.

All requests for changes in room capacity must be submitted by the department head or director to the Office of Facility Planning for review before the change/modification can be implemented. The Change in University Space Request form (see Appendix C) is located online at:

http://www.southeastern.edu/admin/fac\_plan/space\_management/space\_change/index.html. In order to allow ample time for the request to be examined properly, all requests for changes of room capacity for instructional spaces to be implemented in Summer or Fall semesters must be submitted by the previous February. All requests to be implemented in the Spring semester must be submitted by the previous September. Capacity changes for all other types of University space may be submitted and approved at any given time during the year.

When submitting the Space Request form, the requestor needs to secure the approval of the appropriate administrator for the type and scope of the space request. Once the Office of Facility Planning receives the request, it will complete a formal layout of the room with the requested modification/change, taking into account such issues as entrances and exits to the room, windows, doors, and the number of square feet per person, as designated by the State Fire and Building Codes. The requested changes will also be reviewed for budgetary and cost concerns to insure that funding is available and that the request is an effective use of University assets. Once the layout is completed, and the proposed modification/change does not result in any other conflicting problems (such as diminishing student capacity), the request will then be approved.

The Office of Facility Planning will notify the requesting department/office, Human Resources, the Office of Safety and Hazardous Materials Management, the Office of Enrollment Services, Client Services and the Physical Plant (via email) of approved changes. Only the Office of Facility Planning may make changes in the Capacity field in the space management system.

#### **New Property**

#### **Buying/Selling of Property**

The Office of Facility Planning will communicate by email the buying or selling of any property (with or without structures) to Human Resources, the Office of Safety and Hazardous Materials Management, the Office of Enrollment Services, Client Services, the Controller's Office and the Physical Plant.

When property is sold, the Office of Facility Planning will enter the inactive status of any space resulting from the sale into the space management system. When property is purchased, the Office of Facility Planning will be responsible for creating an entry for any structures acquired with the property in the space management system, including all room information.

#### Space Management System

Southeastern's space management system will reside as a part of Southeastern's administrative software system in PeopleSoft. The system consists of two sets of panel groups with various departments/offices responsible for updating the information. The following pages provide the location of each panel in the space management system and identify which department/office is responsible for the maintenance of the individual fields contained in the panel. In addition, Appendix A contains the Data Directory for the space management system, which defines the information to be contained in each field in the panel groups. Appendix B contains a listing of Southeastern's official building names.

#### **Building Table Panel**

The Building Table can be accessed by the following path in PeopleSoft. Set up SACR, Foundation Tables, Facilities, Building Table.

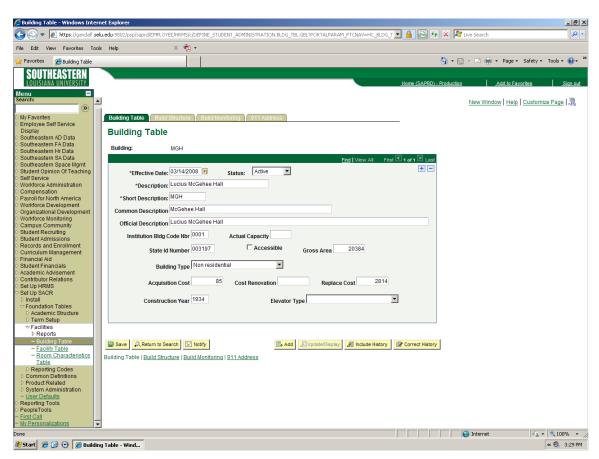

Facility Planning is responsible for populating and maintaining all fields in the Building Table panel once the proper approvals have been obtained.

#### **Building Structure Panel**

The Building Structure Panel can be accessed by the following path in PeopleSoft: Set Up SACR, Foundation Tables, Facilities, Building Table (Click on the Build Structure tab located at the top of the panel.)

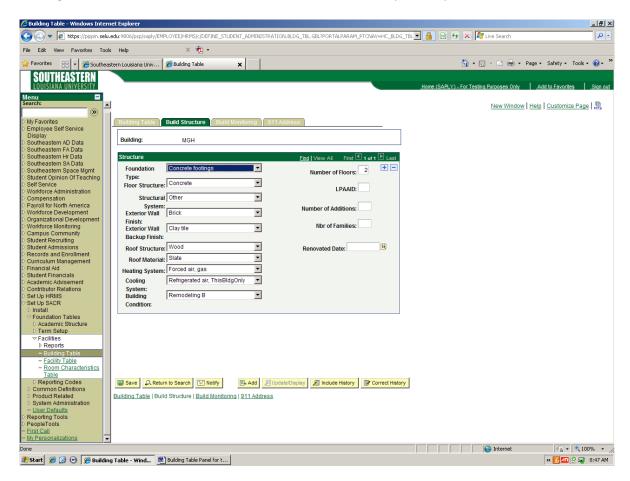

Facility Planning is responsible for populating and maintaining all fields on the Building Structure panel.

#### **Building Monitoring Panel**

The Build Structure panel can be accessed by the following path in PeopleSoft: Set Up SACR, Foundation Tables, Facilities, Building Table. (Click on the Build Monitoring tab located at the top of the panel.)

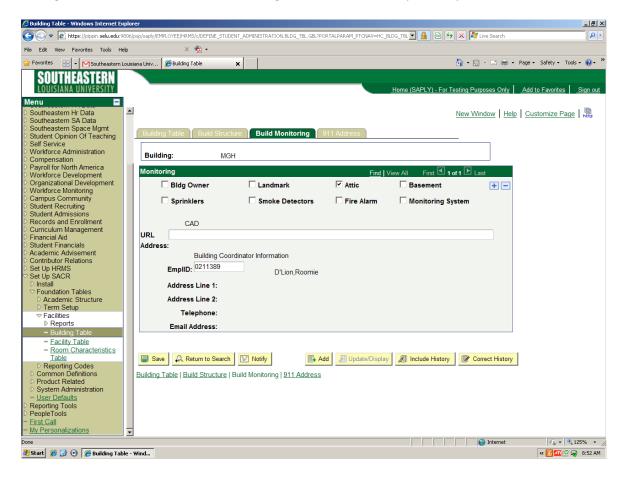

Facility Planning is responsible for populating and maintaining all fields on the Build Monitoring panel.

#### 911 Address Panel

The Build Structure panel can be accessed by the following path in PeopleSoft: Set Up SACR, Foundation Tables, Facilities, Building Table. (Click on the 911 Address tab located at the top of the panel.)

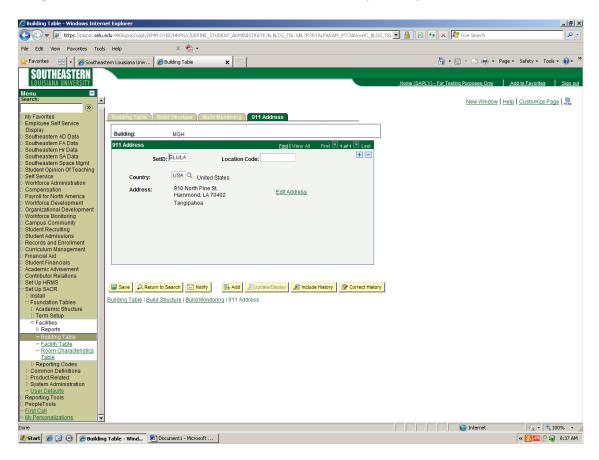

Facility Planning is responsible for populating and maintaining all fields on the 911 Address panel.

# **Room Information Panel**

The Room Information panel can be accessed by the following path in PeopleSoft: Southeastern Space Management, Room Information.

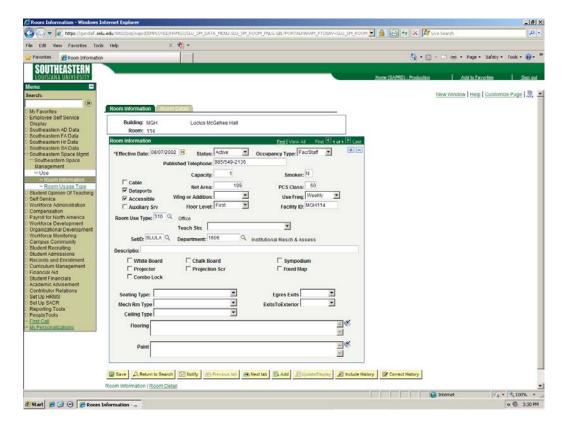

Facility Planning is responsible for populating and maintaining all fields on the Room Information panel.

#### **Room Detail Panel**

The Room Detail panel can be accessed by the following path in PeopleSoft: Southeastern Space Management, Room Information. (Click on the Room Detail tab located at the top of the panel.)

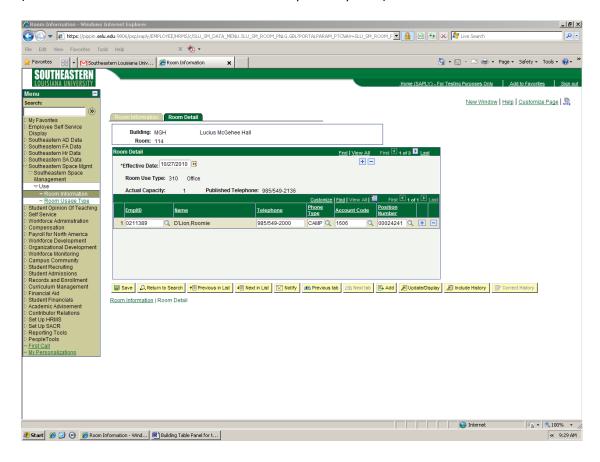

Facility Planning is responsible for populating and maintaining the W#, Name, and Position Number fields on the Room Detail Panel. The Office of Client Services is responsible for populating and maintaining the Telephone, Phone Type, and Account Code fields on the Room Detail panel.

# Appendix A

# Data Dictionary for the Space Management System

| PeopleSoft<br>Panel | PeopleSoft<br>Label | Data<br>Element         | Data<br>Type | Data<br>Level | Definitions                                                                                                    | Data Range or<br>Restriction | How is<br>this<br>element<br>derived? | Data<br>Validated<br>by | PeopleSoft<br>Field Name |
|---------------------|---------------------|-------------------------|--------------|---------------|----------------------------------------------------------------------------------------------------|------------------------------|---------------------------------------|-------------------------|--------------------------|
| Building<br>Table   | Building Type       | Building Type           | Text         | Building      | Identifies the type of building.  1. Residential  2. Non Residential                                                                                                    | Look up table value.         | Existing records or Inspection        | Planning                | SLU_BLDG_TYPE            |
| Building<br>Table   | Capacity            | Capacity of<br>Building | Integer      | Building      | Refers to the actual number of occupants in a building and is applicable only to building types which are residential in nature.                                                                                                    | 0 to Maximum                 | Existing<br>records or<br>Inspection  |                         | SLU_ACTUAL_CAP           |
| Building<br>Table   | Acquisition Cost    | Acquisition             | Currency     | Building      | This represents the actual capital in-vested in the Structure and the fixed equipment; include the accumulation of investment in capitalized renovation, re-habilitation, and additions (when not reported as a separate building). Enter the total construction cost or purchase price to the nearest \$1000. The total dollar figure shown shall include the following: cost of initial construction and alterations and additions, built-in equipment and service systems, architectural and engineering fees, utility connections at the face of the structure, site preparation and improvements. Cost shall not include moveable equipment, utility services outside the face of the building, land | 0 to Maximum                 | Existing records or Inspection        |                         | SLU_ACQUIS_COST          |

|                   |                              |                               |        |          | acquisition, parking lots, contingency costs, legal and administrative cost and capitalized interest. This information is not necessary if the building is leased (Building Ownership is Not Owned).                                             |                                   |                                      |                      |                 |
|-------------------|------------------------------|-------------------------------|--------|----------|----------------------------------------------------------------------------------------------------|-----------------------------------|--------------------------------------|----------------------|-----------------|
| Building<br>Table | Institution Bldg<br>Code Nbr | Building Code                 | Text   | Building | Institution's code number for the building.                                                                                                    | Numeric code up to 4 digits long. | Existing records or Inspection       | Facility<br>Planning | SLU_BLDG_CODE   |
| Building<br>Table | Common<br>Description        | Building<br>Common<br>Name    | Text   | Building | Recognized common name for the building                                                                                                    |                                   | Existing<br>records or<br>Inspection |                      | DESCRFORMAL     |
| Building<br>Table | Official<br>Description      | Building<br>Official Name     | Text   | Building | Official name of the building.                                                                                                    |                                   | Existing records or Inspection       | Facility<br>Planning | DESCR100        |
| Building<br>Table | Building                     | Building ID                   | Text   | Building | Unique building identifier code.                                                                                                    |                                   | Existing records or Inspection       |                      | BLDG_CD         |
| Building<br>Table | Description                  | Building<br>Description       |        |          | PeopleSoft required field that in most instances stores the official name of the building. (The field however is not used to store the official names of buildings in all cases due to the restriction in the number of characters it can take.) |                                   | Existing<br>records or<br>Inspection | Facility<br>Planning | DESCR           |
| Building<br>Table | Short Description            | Building Short<br>Description |        |          | PeopleSoft required field that stores the building identifier code.                                                                                                    |                                   | Existing records or Inspection       | Facility<br>Planning | DESCRSHORT      |
| Building<br>Table | Construction Yr              | Construction<br>Date          | Text   | Building | Year building was completed.                                                                                                    | Four digit year.                  | Existing records or Inspection       | Facility<br>Planning | SLU_CONST_DT    |
| Building<br>Table | Accessible                   | Disabled<br>Access            | Yes/No | Building | Is the building ADA accessible.                                                                                                    | Yes or No                         | Existing records or Inspection       |                      | DISABLED        |
| Building<br>Table | Elevator Type                | Elevator Type                 | Text   | Building | The mechanical means for transporting                                                                                                    | Look up table value.              | Existing records or                  | Facility<br>Planning | SLU_ELEVATOR_TY |

|                   |            |            |         |          | personnel or supplies<br>between floor levels:<br>0. No Elevator<br>1.Personnel Elevator(s)<br>2.Freight elevator(s)<br>3.Both personnel and freight<br>elevators<br>4.Escalator service<br>5.Combination of 1 and 4<br>above<br>6.Combination of 2 and 4<br>above<br>7.Combination of 3 and 4<br>above                                                                                                    |              | Inspection                     |                      |                |
|-------------------|------------|------------|---------|----------|----------------------------------------------------------------------------------------------------|--------------|--------------------------------|----------------------|----------------|
| Building<br>Table | Gross Area | Gross Area | Integer | Building | Gross square feet represents the sum of the floor areas of the building included within the outside faces of exterior walls for all stories, or areas that have floor surfaces. The basis for measurement for this area should be computed by measuring from the outside face of exterior walls, disregarding cornices, pilasters, buttresses, etc., which extend beyond the wall face. Measure in terms of gross square feet (GSF). In addition to all the internal floored spaces obviously covered above, gross area should include basements (except unexcavated portions), attics, garages, enclosed porches, penthouses, mechanical equipment floors, lobbies, mezzanines, all balconies (inside or outside) utilized for operational functions, and corridors, provided they are within the outside face lines of the building. Roofed | 0 to Maximum | Existing records or Inspection | Facility<br>Planning | SLU_GROSS_AREA |

|                    |                         |                                     |          |          | loading or shipping platforms should be included, whether within or outside the exterior face lines of the building. Stairways, elevator shafts, mechanical-service shafts, and ducts are to be counted as gross area on each floor through which the shaft passes.                                                                                                    |                                                |                                      |                      |                  |
|--------------------|-------------------------|-------------------------------------|----------|----------|----------------------------------------------------------------------------------------------------|------------------------------------------------|--------------------------------------|----------------------|------------------|
| Building<br>Table  | Replace Cost            | Replacement<br>Cost                 | Currency | Building | Estimated cost to replace the building at the time of the inventory or its insured value in thousands of dollars. This should represent the estimated cost to replace the building's gross floor area at current construction costs in accordance with current building and public safety codes, and standard construction methods. The replacement cost of fixed equipment in the building should be included. | 0 to Maximum                                   | Existing<br>records or<br>Inspection | Facility<br>Planning | SLU_REPLACE      |
| Building<br>Table  | State Id Number         | StateID                             | Text     | Building | ID given by state to a particular building. (SLAB)                                                                                                    | Number six characters long with leading zeros. | Existing records or Inspection       | Facility<br>Planning | SLU_STATE_ID     |
| Build<br>Structure | Cost Renovation         | Cost of Last<br>Major<br>Renovation | Currency | Building | Cost of the last major renovation to the building in thousands of dollars.                                                                                                    | 0 to Maximum                                   | Existing records or Inspection       | Facility<br>Planning | SLU_RENOV_COST   |
| Build<br>Structure | Exterior Wall<br>Finish | Exterior Wall<br>Finish             | Text     | Building | Describes the predominant exterior wall or outside finish: A.Brick B.Concrete brick or block C.Limestone D.Marble, granite, etc. E.Clay tile F.Pre-case concrete, with or without exposed aggregate G.Other masonry                                                                                                    | Look up table<br>value.                        | Existing<br>records or<br>Inspection | Facility<br>Planning | SLU_EXTER_FINISH |

|                    |                     |                    |         |          | H.Metal curtain wall J.Glass curtain wall K.Cement-asbestos curtain wall L.Other finish curtain wall (ceramic tile, limestone, etc.) M.Stucco, with or without exposed aggregate N.Wood siding or shingles P.Asbestos siding or shingles Q.Sheet metal, aluminum or galvanized iron R.Other S.No walls |                         |                                      |                      |                |
|--------------------|---------------------|--------------------|---------|----------|----------------------------------------------------------------------------------------------------|-------------------------|--------------------------------------|----------------------|----------------|
| Build<br>Structure | Foundation Type     | Foundation<br>Type | Text    | Building |                                                                                                    | Look up table<br>value. | Existing<br>records or<br>Inspection | Facility<br>Planning | SLU_FOUNDATION |
| Build<br>Structure | Number of<br>Floors | Number of Floors   | Integer | Building | The total number of floors found in the building. Attics and basements are not included.                                                                                                    | 0 to Maximum            | Existing<br>records or<br>Inspection |                      | SLU_NBR_FLOORS |
| Build<br>Structure | Roof Material       | Roof<br>Material   | Text    | Building |                                                                                                    | Look up table<br>value. | Existing<br>records or<br>Inspection | Facility<br>Planning | SLU_ROOF       |

|                    |                    |                       |      |          | 8.Slate<br>9.Other                                                                                                    |                      |                                |                |
|--------------------|--------------------|-----------------------|------|----------|----------------------------------------------------------------------------------------------------|----------------------|--------------------------------|----------------|
| Build<br>Structure | Building Condition | Building<br>Condition | Text | Building | The condition of the building in the judgment of the person doing the survey. The codes and judgmental guidelines are as follows:  1.Satisfactory-Suitable for continued use with normal maintenance.  2.Remodeling (A)-Requires restoration to present acceptable standards without major room use changes, alterations, modernization, or expansion. The approximate cost of Remodeling-A is not greater than 25% of the estimated cost of the facility.  3.Remodeling (B)-Requires major updating and/or modernization of the facility. The approximate cost of Remodeling (B) is greater than 25%, but not greater than 50% of the estimated cost of the facility.  4.Remodeling (C)-Requires major remodeling (C)-Requires major remodeling (C) is greater than 50% of the cost of the facility.  5.Demolition-Should be demolished or abandoned because the facility is unsafe or structurally unsound, irrespective of the need for the space or the availability of funds for a replacement. This category takes precedence over categories 1, 2, 3, and 4.If a facility is scheduled for | Look up table value. | Existing records or Inspection | SLU_BUILD_COND |

|                    |                        |                        |         |          | demolition, its condition is recorded as "demolition" regardless of its condition. 6. Termination-Planned termination or relinquishment of occupancy of the facility for reasons other than unsafeness or structural unsoundness, such as abandonment of temporary units or vacation of leased space. This category takes precedence over 1, 2, 3, and 4. If a facility is scheduled for termination, its condition is recorded as "termination" regardless of its condition. |                         |                                      |               |
|--------------------|------------------------|------------------------|---------|----------|----------------------------------------------------------------------------------------------------|-------------------------|--------------------------------------|---------------|
| Build<br>Structure | Cooling System         | Cooling<br>System      | Text    |          |                                                                                                    | Look up table<br>value. | Existing<br>records or<br>Inspection | SLU_COOL_SYS  |
| Build<br>Structure | Number of<br>Additions | Number of<br>Additions | Integer | Building | The number of physical plant additions or wings which have been made since the completion of the original structure. Does not include renovation or major repairs to                                                                                                    | 0 to Maximum            | Existing records or Inspection       | SLU_NBR_ADDIT |

|                    |                                |                                |         |          | the structure.                                                                                                    |                         |                                      |                      |                  |
|--------------------|--------------------------------|--------------------------------|---------|----------|----------------------------------------------------------------------------------------------------|-------------------------|--------------------------------------|----------------------|------------------|
| Build<br>Structure | Nbr of Families                | Number of<br>Families          | Integer | Building | Number of families for which the building was designed.                                                                                                    | 0 to Maximum            | Existing records or Inspection       | Facility<br>Planning | SLU_NBR_FAMILIES |
| Build<br>Structure | Roof Structure                 | Roof Structure                 | Text    |          | The predominant type of roof structure used on the building: 1.Wood 2.Wood and metal deck 3.Steel and wood deck 4.Steel and metal deck 5.Steel and concrete deck 6.Concrete 7.Combination of 1 and 5 above 8.Combination of 1 and 6 above 9.Other | Look up table<br>value. | Existing records or Inspection       | Facility<br>Planning | SLU_ROOF_STRU    |
| Build<br>Structure | LPAAID                         | LPAAID                         | Text    | Building | Louisiana Property Assets<br>Assistance ID                                                                                                    | alpha numeric           | Existing records or Inspection       | Facility<br>Planning | SLU_LPAAID       |
| Build<br>Structure | Structural<br>System           | Structural<br>System           | Text    | Building | Best describes the type of construction. A. Wood Frame B. Wood frame and brick veneer C. Load bearing masonry walls D. Steel Frame E. Reinforced concrete frame F. Glass Building (greenhouse) G. Other                                           | Look up table<br>value. | Existing<br>records or<br>Inspection | Facility<br>Planning | SLU_STRUC_SYS    |
| Build<br>Structure | Exterior Wall<br>Backup Finish | Exterior Wall<br>Backup Finish | Text    | Building | Describes the predominant masonry backup material on the exterior walls:  1. Clay tile 2. Brick 3. Concrete block 4. Undeterminable 5. Other                                                                                                    | Look up table<br>value. | Existing<br>records or<br>Inspection | Facility<br>Planning | SLU_BKUP_FINIS   |

|                     |                 |                   |        |          | 6. None                                                                                                    |                         |                                      |                      |                    |
|---------------------|-----------------|-------------------|--------|----------|----------------------------------------------------------------------------------------------------|-------------------------|--------------------------------------|----------------------|--------------------|
| Build<br>Structure  | Floor Structure | Floor Structure   | Text   | Building | Describes the predominant type of floor structure used in the building.  1. Wood  2. Steel and Concrete  3. Concrete  4. On floor concrete, others wood  5. One floor concrete and others steel and concrete  6. Other                                                                                                    | Look up table<br>value. | Existing<br>records or<br>Inspection | Facility<br>Planning | SLU_FLOOR_STRU     |
| Build<br>Structure  | Heating System  | Heating<br>System |        |          | Best describes the type of heating system used for the building:  1. Steam, central system, central plant  2. Steam, system serving this building only  3. Circulating hot water, central system, central plant  4. Circulating hot water, system serving this building only  5. Multiple system in building only  5. Multiple system in building  6. Forced warm air system, gas fired  7. Space heater (any type heating with one or more space heaters)  8. Heat pump forced air system  9. Electric resistance system  10. None | Look up table<br>value. | records or<br>Inspection             | Planning             | SLU_HEAT_SYS       |
| Build<br>Structure  | Renovated Date  | Renovated<br>Date | Text   | Building | Date the building was last renovated.                                                                                                    | Any valid date.         | Existing records or<br>Inspection    | Facility<br>Planning | SLU_LAST_RENOVATED |
| Build<br>Monitoring | Basement        | Basement          | Yes/No | Building | A floor shall be considered a basement if it is structurally such by design, whether                                                                                                    | Yes or No               | Existing records or Inspection       | Facility<br>Planning | SLU_BASEMENT       |

|                     |                      |                       |        |          | finished or unfinished and regardless of use.                                                                                                    |           |                                      |                      |                |
|---------------------|----------------------|-----------------------|--------|----------|----------------------------------------------------------------------------------------------------|-----------|--------------------------------------|----------------------|----------------|
| Build<br>Monitoring | Attic                | Attic                 | Yes/No | Building | A floor shall be considered an attic if it is structurally such by design, whether finished or unfinished and regardless of use.                                                                                                    | Yes or No | Existing<br>records or<br>Inspection | Facility<br>Planning | SLU_ATTIC      |
| Build<br>Monitoring | Landmark             | Landmark<br>Status    | Yes/No |          | Applies if the building is listed on the National Register of Historic Buildings or on some other official listing that limits the character of changes that can be made in the building's use or appearance.                                                                                                    | Yes or No | Existing records or Inspection       | Facility<br>Planning | SLU_LANDMARK   |
| Build<br>Monitoring | Sprinklers           | Sprinklers            | Yes/No | Building | Does the building have<br>sprinklers                                                                                                    | Yes or No | Existing records or Inspection       | Facility<br>Planning | SLU_SPRINKLERS |
| Build<br>Monitoring | Smoke Detectors      | Smoke<br>Detectors    | Yes/No | Building | Does the building have<br>smoke detectors                                                                                                    | Yes or No | Existing records or Inspection       | Facility<br>Planning | SLU_SMOKE_DET  |
| Build<br>Monitoring | Fire Alarm           | Fire Alarm            | Yes/No | Building | Does the building have fire alarm.                                                                                                    | Yes or No | Existing records or Inspection       | Facility<br>Planning | SLU_FIRE_ALARM |
| Build<br>Monitoring | Monitoring<br>System | Monitoring            | Yes/No | Building | Is the building monitored.                                                                                                    | Yes or No | Existing records or Inspection       | Facility<br>Planning | SLU_MOITORING  |
| Build<br>Monitoring | Bldg Owner           | Building<br>Ownership | Text   | Building | Represents properly the ownership of a building. Owned-Titled vested in the institution and being paid for on an amortization schedule (regardless of whether the facility is shared with another institution or organization). Title vested in a holding company or building corporation to which payments are being made by the institution; title will | Yes or No | Existing<br>records or<br>Inspection | Facility<br>Planning | SLU_OWNER      |

| Build               | No Label       | Building                                | Text | Ruilding | ultimately pass to the institution. (Includes lease-purchase arrangements) Not owned by the institution, but leased or rented to the institution at a typical local rate. Not owned by the institution, but made available to the institution either at no cost or at a nominal rate. Not owned by the institution, but shared with an educational organization that is not postsecondary educational institution. Not owned by the institution, but shared with another postsecondary educational institution. Other (e.g. not owned by the institution, but shared with anon-educational institution).  Name of the person in charge |                         | Existing                       | Facility             | NAME     |
|---------------------|----------------|-----------------------------------------|------|----------|----------------------------------------------------------------------------------------------------|-------------------------|--------------------------------|----------------------|----------|
| Monitoring          | NO Label       | Coordinator<br>Name                     | TEXL | building | of the building                                                                                                    |                         | records or<br>Inspection       |                      | IVAIVIE  |
| Build<br>Monitoring | EmpIID         | Building<br>coordinator ID              | Text | Building | EmpIID of the building coordinator. (This will be used to get any other information on the building coordinator like his campus address etc)                                                                                                    | Look up table<br>value. |                                | Facility<br>Planning | EMPLID   |
| Build<br>Monitoring | Telephone      | Building<br>Coordinator<br>Phone Number | Text | Building | Phone number of the building coordinator                                                                                                    |                         | Existing records or Inspection | Facility<br>Planning | PHONE    |
| Build<br>Monitoring | Address Line 1 | Address1                                | Text | Building | Room number and building where the coordinator is located.                                                                                                    |                         | Existing records or Inspection | Facility<br>Planning | ADDRESS1 |
| Build<br>Monitoring | Address Line 2 | Address2                                | Text | Building | SLU Box number.                                                                                                    |                         | Existing records or Inspection | Facility<br>Planning | ADDRESS2 |
| Build<br>Monitoring | Email ID       | Building<br>Coordinator                 | Text | Building | Campus Email address of the coordinator                                                                                                    |                         | Existing records or            | Facility<br>Planning | EMAILID  |

|                     |               | Email               |         |          |                                                                                                    |                                | Inspection                     |                      | 4              |
|---------------------|---------------|---------------------|---------|----------|----------------------------------------------------------------------------------------------------|--------------------------------|--------------------------------|----------------------|----------------|
| Build<br>Monitoring | CAD           | CAD Drawing         | Text    | Building | URL link to CAD drawing                                                                                                    |                                | Existing records or Inspection | Facility<br>Planning | URL_ADDRESS    |
| 911                 | SetID         | SetID               | Text    | Building | ID used to indicate the campus.                                                                                                    | SLULA is the only valid value. | Existing records or Inspection |                      | SETID          |
| 911                 | Location Code | Location            | Text    | Building | Indicates the campus location of the building.                                                                                         | Look up table value.           | Existing records or Inspection |                      | LOCATION       |
| 911                 | Country       | Country             | Text    | Building | Country where the building is located.                                                                                                 | Look up table value.           | Existing records or Inspection |                      | COUNTRY        |
| 911                 | Address 1     | Address 1           | Text    | Building | Address line 1 for the building.                                                                                                    |                                | Existing records or Inspection |                      | ADDRESS1       |
| 911                 | Address 2     | Address 2           | Text    | Building | Address line 2 for the building.                                                                                                    |                                | Existing records or Inspection |                      | ADDRESS2       |
| 911                 | Address 3     | Address 3           | Text    | Building | Address line 3 for the building.                                                                                                    |                                | Existing records or Inspection |                      | ADDRESS3       |
| 911                 | City          | City                | Text    | Building | City in which the building is located.                                                                                                 |                                | Existing records or Inspection |                      | CITY           |
| 911                 | County/Parish | County/Parish       | Text    | Building | County in which the building is located.                                                                                               |                                | Existing records or Inspection |                      | COUNTY         |
| 911                 | State         | State               | Text    | Building | State in which the building is located.                                                                                                | Look table value.              | Existing records or Inspection |                      | STATE          |
| 911                 | Postal        | Postal              | Text    | Building | Postal code of the location of the building.                                                                                           |                                | Existing records or Inspection |                      | POSTAL         |
| Room<br>Information | Capacity      | Capacity of<br>Room | Integer | Room     | Capacity as defined by fire codes/fire marshal or based on other features like floor layout, number of doors, size of chairs etc while | 0 to Maximum                   | Existing records or Inspection |                      | SLU_ACTUAL_CAP |

|                     |               |                         |      |      | performing in accordance with the primary use of the room.                                                                                                    |                                                                                                    |                                      |                      |               |
|---------------------|---------------|-------------------------|------|------|----------------------------------------------------------------------------------------------------|----------------------------------------------------------------------------------------------------|--------------------------------------|----------------------|---------------|
| Room<br>Information | Floor Level   | Floor Level             | Text | Room | The first floor or floor immediately above the basement is coded 1, the second floor immediately above the first is coded 2, etc, with the last digit or balcony-type floors and other non-numbered stories.  A Attic  M Mezzanine  L Balcony and other loft-type levels  S Library stack area  B Basement                         | Look up table values. In addition to the codes listed we have numbers 1 to 10 listed assuming 10 as the maximum number of floors so that the user can choose a value rather than entering it. | Existing<br>records or<br>Inspection | Facility<br>Planning | SLU_FLOOR_LVL |
| Room<br>Information | Room Use Type | Primary Room<br>UseType | Text | Room | The primary or principal room use. It is recommended that primary be evaluated in terms of time, the human activity element which focuses on use, rather than space.  110Classroom 210 Class Laboratory 350 Conference Room etc (We have a large number of codes available that has not been shown here due to space restrictions) | Look up table<br>values. It is<br>basically a 3<br>character numeric<br>code.                                                                                                    | Existing<br>records or<br>Inspection | Facility<br>Planning | SLU_USE_TYPE  |
| Room<br>Information | Use Freq      | Room Use<br>Frequency   | Text | Room | Indicates the scheduled use of the room (or in the case of credit hour producing activities in other than actual rooms, the scheduled meetings for the activity):  1. Weekly (every week) 2. Bi-weekly (every two weeks) 3. Tri-weekly (every three                                                                                | Look up table<br>value.                                                                                                    | Existing<br>records or<br>Inspection | Facility<br>Planning | SLU_USE_FREQ  |

|                     |              |                                 |      |      | weeks) 4. Monthly (every month, or every four weeks) 5. Bi-monthly (every two months) 6. Tri-monthly (every three months) 7. Once a semester 8. Other                                                                                                    |                         |                                      |                      |                 |
|---------------------|--------------|---------------------------------|------|------|----------------------------------------------------------------------------------------------------|-------------------------|--------------------------------------|----------------------|-----------------|
| Room<br>Information | Seating Type | SeatingType                     | Text | Room | Type of seating in a room 1. Individual fixed seats with an attached writing surface 2. Fixed tables with movable seats 3. Moveable seats/writing surface 4. Moveable tables and moveable seats 5. Fixed tables and no seats 6. Fixed tables with attached seats 7. Toilet Room Fixtures 8. Other | Look up table<br>value. | Existing<br>records or<br>Inspection | Facility<br>Planning | SLU_SEATING_TY  |
| Room<br>Information | White Board  | White Board                     | Text | Room | Does the room have fixed white boards available?                                                                                                    | Yes/No                  | Existing records or Inspection       | Facility<br>Planning | SLU_WHITE_BOARD |
| Room<br>Information | Chalk Board  | Chalk Board                     | Text | Room | Does the room have fixed chalk boards available?                                                                                                    | Yes/No                  | Existing records or Inspection       | Facility<br>Planning | SLU_CHALK_BOARD |
| Room<br>Information | Sympodium    | Sympodium                       | Text | Room | Is the room equipped with a<br>Synpodium set-up?                                                                                                    | Yes/No                  | Existing records or Inspection       | Facility<br>Planning | SLU_SYMPODIUM   |
| Room<br>Information | Projector    | Ceiling<br>Mounted<br>Projector | Text | Room | Does the room of a ceiling mounted projector?                                                                                                    | Yes/No                  | Existing records or Inspection       | Facility<br>Planning | SLU_PROJECTOR   |
| Room<br>Information | Fixed Maps   | Fixed Maps                      | Text | Room | Does the room have fixed Maps?                                                                                                    | Yes/No                  | Existing records or Inspection       | Facility<br>Planning | SLU_MAPS        |
| Room<br>Information | Combo Lock   | Number pad<br>Lock              | Text | Room | Is the room equipped with a number pad lock?                                                                                                    | Yes/No                  | Existing records or Inspection       | Facility<br>Planning | SLU_COMBOLOCK   |

| Room<br>Information | Projection Scr         | Fixed<br>Projection<br>Screen | Text | Room | Does the room have a fixed mounted projection screen?                                                              | Yes/No                                                                                                    | Existing records or Inspection       |                      | SLU_PROJECTION_SCR |
|---------------------|------------------------|-------------------------------|------|------|----------------------------------------------------------------------------------------------------|----------------------------------------------------------------------------------------------------|--------------------------------------|----------------------|--------------------|
| Room<br>Information | Egres Exits            | Type of Exits                 | Text | Room | Does the room have single or<br>double doors exits? All<br>Single, All Double, Mixture                             | Look up Table<br>Value                                                                                                    | Existing records or<br>Inspection    |                      | SLU_EXIT_TYPE      |
| Room<br>Information | ExitsToExterior        | Number of<br>Exits            | Text | Room | Number of egresses from the room? 1,2,3,4,5,6,7,8,9,Many                                                           | Look up Table<br>Value                                                                                                    | Existing records or Inspection       |                      | SLU_EXIT_NUMBER    |
| Room<br>Information | Flooring               | Type of Floor                 | Text | Room | What type of flooring does the room have?                                                                          | 250 Character text field                                                                                                    | Existing records or Inspection       |                      | SLU_FLOOR          |
| Room<br>Information | Paint                  | Type of Paint                 | Text | Room | What type of Paint is in the room?                                                                                 | 250 Character text field                                                                                                    | Existing records or Inspection       |                      | SLU_PAINT          |
| Room<br>Information | Mech Rm Type           | Mechanical<br>Room Type       | Text | Room | What type of Mechanical room? Bathroom, HVAC, Electrical, Data, Elevator Equipment                                 | Look up Table<br>Value                                                                                                    | Existing records or Inspection       |                      | SLU_MECH           |
| Room<br>Information | Ceiling Type           | Ceiling Type                  | Text | Room | What is the ceiling type? Drop<br>4X2, Drop 2X2, Acoustical,<br>Dry Wall, Plaster, Concrete,<br>Metal, Wood, Other | Look up Table<br>Value                                                                                                    | Existing records or Inspection       |                      | SLU_CELING         |
| Room<br>Information | Published<br>Telephone | Room Phone<br>Number          | Text | Room | Phone number used for directory purposes.                                                                          | This number should be the individual telephone number of the position occupying the room unless it is an administrative position with a secretary (such as department head); then the Published Telephone number is the main office number. The main office number will also be the | Existing<br>records or<br>Inspection | Facility<br>Planning | PHONE              |

|                     |                |                      |         |      |                                                                                                    | Published Telephone number for rooms that house part- time faculty and staff positions that do not have an assigned telephone line, and rooms that are shared by multiple positions. |                                      |                      |                |
|---------------------|----------------|----------------------|---------|------|----------------------------------------------------------------------------------------------------|----------------------------------------------------------------------------------------------------|--------------------------------------|----------------------|----------------|
| Room<br>Information | Teach Stn      | Teaching<br>Station  | Text    | Room | This item is to be used to describe the type of teaching station equipment located in the room.  1. Laboratory equipped table 2. Teaching lectern, tablemounted 3. Teaching podium, floormounted 4. Teaching desk-chair combination 5. Teaching platform 6. Other | Look up table<br>value.                                                                                                    | Existing<br>records or<br>Inspection | Facility<br>Planning | SLU_TEACH_STN  |
| Room<br>Information | Net Area       | Room Area            | Integer | Room | The area of the room, rounded to the nearest square foot.                                                                                                    | 0 to Maximum                                                                                                    | Existing records or Inspection       | Facility<br>Planning | SLU_GROSS_AREA |
| Room<br>Information | Room           | Room Number          | Text    | Room | Number assigned to a room in a building.                                                                                                    |                                                                                                    | Existing records or Inspection       | Facility<br>Planning | ROOM           |
| Room<br>Information | Occupancy Type | Type of<br>Occupancy | Text    | Room | Category which best describes the residents of the building: (Applicable only to rooms in residential buildings)  1. Male only 2. Female only 3. Married students 4. Faculty-staff residence 5. Other                                                             | Look up table<br>value.                                                                                                    | Existing<br>records or<br>Inspection | Facility<br>Planning | SLU_OCCUP_TY   |

| Information         | Wing or Addition | Wing or<br>Addition         | Text | Room | other added extension to the building in which the room is located: N North wing P Second north wing Q Third north wing S South wing T Second south wing U Third south wing E East wing F Second east wing G Third east wing W West wing X Second west wing Y Third west wing Z Other addition The PCS code which most  values  values  values |                                                              | records or<br>Inspection       | Planning             | SLU_WING      |
|---------------------|------------------|-----------------------------|------|------|----------------------------------------------------------------------------------------------------|--------------------------------------------------------------|--------------------------------|----------------------|---------------|
| Room<br>Information | PCS Class        | PCS Class<br>Structure Code | Text | Room | The PCS code which most closely relates to the room's primary utilization.                                                                                                    | The format of PCS code is ##.# where #-Any numeric character | Existing records or Inspection | Facility<br>Planning | SLU_PCS_CLASS |
| Room<br>Information | Facility ID      | Room<br>Identifier          | Text | Room | A field formed by joining building code and room number. This field uniquely identifies a room on campus.                                                                                                    |                                                              | Existing records or Inspection |                      | FACILITY_ID   |
| Room<br>Information | Cable            | Cable                       | Text | Room | Does the room have a cable television connection?                                                                                                    | Yes or No                                                    | Existing records or Inspection | Facility<br>Planning | SLU_CABLE     |
| Room<br>Information | Dataports        | Dataports                   | Text | Room | Does the room have data ports.                                                                                                    | Yes or No                                                    | Existing records or Inspection |                      | SLU_DATAPORTS |
| Room<br>Information | Accessible       | Disabled<br>Access          | Text | Room | Is the room ADA accessible?                                                                                                    | Yes or No                                                    | Existing records or Inspection |                      | DISABLED      |
| Room<br>Information | Auxiliary Srv    | Auxiliary<br>Services       | Text | Room | Is the room used by Auxiliary services?                                                                                                    | Yes or No                                                    | Existing records or Inspection | Facility<br>Planning | SLU_AUXILIARY |
| Room<br>Information | Smoker           | Smoker                      | Text | Room | Is the room smoking or not.                                                                                                    | Yes or No                                                    | Existing records or Inspection |                      | SMOKER        |

| Room<br>Information | SetID        | SetID                 | Text | Room | ID used to indicate the campus. SLULA is the only campus ID associated with Southeastern. | SLULA is the only valid value.                                                                                                    | Existing<br>records or<br>Inspection | Facility<br>Planning | SETID      |
|---------------------|--------------|-----------------------|------|------|-------------------------------------------------------------------------------------------|----------------------------------------------------------------------------------------------------|--------------------------------------|----------------------|------------|
| Room<br>Information | Department   | Department            | Text | Room | Department that is currently in control of the room.                                      | Look up table value.                                                                                                    | Existing records or Inspection       | Facility<br>Planning | DEPTID     |
| Room<br>Information | Descr        | Room<br>Description   | Text | Room | about the room.                                                                           |                                                                                                    | Existing records or Inspection       | Facility<br>Planning | DESCR100   |
| Room<br>Detail      | EmplID       | Occupant ID           | Text | Room | EmpIID of the occupant in the room.                                                       |                                                                                                    | Existing records or Inspection       | Facility<br>Planning | EMPLID     |
| Room<br>Detail      | Name         | Occupant<br>Name      | Text | Room | Name of the occupant in the room                                                          |                                                                                                    | Existing records or Inspection       | Facility<br>Planning | NAME       |
| Room<br>Detail      | Telephone    | Occupant<br>Telephone | Text | Room | Direct telephone number of the occupant in the room.                                      | This field is left<br>blank for part-time<br>faculty and staff<br>positions that do<br>not have an<br>assigned<br>telephone<br>number. | Existing<br>records or<br>Inspection | Client<br>Services   | PHONE      |
| Room<br>Detail      | Phone Type   | Phone Type            | Text | Room | Type of phone used by the occupant in the room,                                           |                                                                                                    | Existing records or Inspection       | Client<br>Services   | PHONE_TYPE |
| Room<br>Detail      | Account Code | Account Code          | Text | Room | Account code under which the telephone used by the occupant is registered.                |                                                                                                    | Existing records or Inspection       | Client<br>Services   | ACCT_CD    |

# Appendix B **Southeastern Buildings**

| Building    | FormalDesc                                                         | Construction Yr | Area   | State Id Nbr | Address 1                        |
|-------------|--------------------------------------------------------------------|-----------------|--------|--------------|----------------------------------|
| ALUM        | Alumni Center                                                      | 1994            |        | SLU01        | 500 West University Avenue       |
| AFLD        | Alumni Field                                                       | 1995            |        | 515795       | 770 W. Dakota St.                |
| AFBF        | ALUMNI FIELD BATTING FACILITY                                      | 2011            |        | 522029       | 770 W Dakota St .                |
| AFST        | Alumni Field Storage                                               | 2001            | _      | 513261       | 700 West Dakota Street           |
| DUG         | Alumni Field-Dugout-HP-1st                                         | 1995            |        | 515787       | 7708 W Dakota St .               |
| DGCS        | Alumni Field-Dugout-HP-3rd                                         | 1995            |        | 515788       | 770A West Dakota St.             |
| AZH         | Anzalone Hall                                                      | 1964            |        | 503211       | 209 Mane Ave                     |
| ARTF        | Art Foundry                                                        | 1980            |        | 503253       | 811B North Pine St.              |
|             |                                                                    |                 |        | 527436       | 614 Union Avenue                 |
| ASCH<br>BRC | Ascension Hall<br>Baton Rouge Center                               | 2018            | _      | 502118       | 4849 Essen Ln                    |
| BIOL        |                                                                    | 1982            |        | 502118       | 808 North Pine St.               |
|             | Biology Building                                                   |                 |        |              |                                  |
| CWCH        | Campbell Hall                                                      | 1940            |        | 503227       | 300 Ned McGehee Drive            |
| CNH         | Cardinal Newman Hall                                               | 1964            |        | 503266       | 405 West Dakota St.              |
| TEC         | Cate Teacher Education Center                                      | 1973            |        | 503245       | 1300 North General Perishing     |
| CHRY        | Chrysanthemum Greenhouse                                           | 1984            |        | 503304       | 2101 North Oak St.               |
| CH          | Clark Hall                                                         | 1939            |        | 503198       | 811 North Pine St.               |
| CHA         | Clark Hall Annex                                                   | 1974            |        | 503246       | 811A North Pine St.              |
| LTC         | Clausen Family Building                                            | 2005            |        | 527426       | 9261 Florida Blvd.               |
| CLMB        | Columbia Theatre                                                   | 1928            |        | 512695       | 220 East Thomas                  |
| CSTB        | Computer Science & Technology Building                             | 2017            |        | 527321       | 801 North Oak Street             |
| DVIC        | D Vickers Hall                                                     | 1971            |        | 503242       | 1220 SGA Drive                   |
| DCSA        | Dugas Center                                                       | 1972            |        | 503244       | 800 Galloway Drive               |
| DYSN        | Dyson Hall                                                         | 1961            |        | 503206       | 548 Ned McGehee Drive            |
| ESA         | East Stadium Annex                                                 | 1937            | 11636  | 503204       | 411 Ned McGehee Drive            |
| ETCK        | East Stadium Ticket Office                                         | 1981            | 21640  | 503263       | 541 Ned McGehee Drive            |
| ES          | East Strawberry Stadium                                            | 1937            | 32738  | 503265       | 411 Ned McGehee Drive            |
| ECDS        | Eye Center                                                         | 2009            | 1327   | L30047       | 206 Pete's Hwy, Suite B          |
| FAY         | Fayard Hall                                                        | 2001            | 101742 | 513256       | 1205 North Oak St.               |
| GARR        | Garrett Hall                                                       | 1962            | 55195  | 503207       | 610 Ned McGehee Drive            |
| VILLA       | Greek Village A                                                    | 2001            | 10295  | 513734       | 2001 North General Pershing      |
| VILLB       | Greek Village B                                                    | 2001            | 11794  | 513735       | 2007 North General Pershing      |
| VILLC       | Greek Village C                                                    | 2001            | 1775   | 513736       | 2011 North General Pershing      |
| VILLD       | Greek Village D                                                    | 2001            | 20864  | 513737       | 2013-2015 North General Pershing |
| VILLE       | Greek Village E                                                    | 2001            | 9000   | 513757       | 2021 North General Pershing      |
| VILLE       | Greek Village F                                                    | 2001            | 19470  | 513758       | 2025 North General Pershing      |
| GREN        | Greenhouse One                                                     | 2010            | 2976   | 503303       | 2101 North Oak St.               |
| SHAD        | Hammond Hall                                                       | 2004            | 42615  | L15440       | 1217 Infirmary Dr.               |
| HZMB        | Hazardous Material Building                                        | 1996            | _      | 512422       | 900 North Magnolia               |
| нмв         | Housing Maintenance Building                                       | 2001            |        | L13913       | 2201 North Oak Street            |
| IC          | Jefferson Court                                                    | 1970            |        | L15999       | Jefferson Plaza                  |
| кнмв        | K&HS MECHANICAL BUILDING                                           | 2011            |        | 528004       | 400 Mane Avenue                  |
| KHS         | Kinesiology & Health Studies Building                              | 1969            |        | 503241       | 400 Mane Ave                     |
| KHSA        | Kinesiology and Health Studies Annex                               | 2011            |        | 522165       | 300 Mane Avenue                  |
| KTPB        | Kinesiology and realth Studies Annex<br>Kinesiology Track Pressbox | 2011            |        | 528831       | 300 Mane Ave                     |
| LTOK        | Lions Traxx Oaks                                                   | 2015            | 556    |              | 2055 North General Pershing      |
| LTTN        |                                                                    | 2008            | -      |              | 1220 SGA Ave.                    |
|             | Lions Traxx Shuttle Stop Tennessee Ave                             |                 | 87     |              |                                  |
| LTUC        | Lions Traxx University Center East                                 | 2008            | 100    |              | 800 West University Ave.         |
| LIVH        | Livingston Hall                                                    |                 |        | L13852       | 1317 SGA Dr.                     |
| LAH         | Louisiana Hall                                                     | 2005            |        | L13853       | 1315 SGA Dr.                     |
| ELEC        | Main HV Switch                                                     | 1945            |        | 503234       | 1015 North Oak St.               |
| МРВ         | Main Power Building                                                | 1945            |        | 503210       | 1015 North Oak St.               |
| MCCL        | McClimans Hall                                                     | 1939            |        | 503203       | 206 Ned McGehee Drive            |
| MCE         | McClimans Hall Electric Building                                   | 1939            |        | 503272       | 206A Ned McGehee Drive           |
| мсм         | McClimans Hall Mechanical Building                                 | 1939            |        | 503298       | 206B Ned McGehee Drive           |
| MGH         | McGehee Hall                                                       | 1934            |        | 503197       | 910 North Pine St.               |
| MEAD        | Meade Hall                                                         | 1939            |        | 503200       | 900 North Pine St.               |
| MES1        | Mesocosm One                                                       | 1987            | 2490   |              | 2101 North Oak Street            |
| MIMS        | Mims Hall                                                          | 1948            |        | 503228       | 204 Azalea Circle                |
| MUSA        | Music Annex                                                        | 1981            | 34068  | 503267       | 310A Ned McGehee Drive           |
| MUSR        | Music Recital Hall                                                 | 1983            | 7528   | 503280       | 310B Ned McGehee Drive           |
| CF          | Naquin Center                                                      | 2009            | 6032   | 515798       | 500 West Dakota                  |
| NCAT        | North Campus Athletics                                             | 1961            | 16120  | 511820       | 900E Lion Lane                   |
| NCCO        | North Campus Communications Building                               | 1977            | 924    | 503247       | 1420 North General Pershing      |
| NC-G        | North Campus Complex Building G                                    | 1961            | 5988   | 511822       | 900G Lion Lane                   |
|             | •                                                                  | _               |        |              |                                  |

Constitution Delice 24

| North Campus Financial Aid   North Campus Financial Aid   North Campus Financial Pum Building   2001   181   228452   2201   North Cala Street                                                                                                    | D. J.E.  | FID                                                                                                    | Construction Va | Acce   | Carte Ld Mire | 0.4.d 4                |
|----------------------------------------------------------------------------------------------------|----------|----------------------------------------------------------------------------------------------------|-----------------|--------|---------------|------------------------|
| North Campus Mesharing Pump Bulleling                                                                                                    | Building | FormalDesc                                                                                                    |                 |        |               |                        |
| North Campus Human Resources                                                                                                    |          |                                                                                                    |                 |        |               |                        |
| Month Campius Mechanical Building   1961   1962   122052   1908 Lion Lane                                                                                                    |          |                                                                                                    |                 |        |               |                        |
| NOTE   North Campus Testbook Rental   1961   3246   511221   500F Lion Lane                                                                                                    |          |                                                                                                    |                 |        |               |                        |
| North Campus-Main Building                                                                                                    |          |                                                                                                    |                 |        |               |                        |
|                                                                                                    |          |                                                                                                    |                 |        |               |                        |
| 0928   North Oak Park J. Degeacher   1999   279   15791   1898   North Oak Street   0928   North Oak Park J. Bleechers   1999   279   15794   1898   North Oak Street   0921   North Oak Park J. Degeacher   1999   279   15794   1898   North Oak Street   0923   North Oak Park J. Degeacher   1999   279   15794   1899   1899   1899   1899   1899   1899   1899   1899   1899   1899   1899   1899   1899   1899   1899   1899   1899   1899   1899   1899   1899   1899   1899   1899   1899   1899   1899   1899   1899   1899   1899   1899   1899   1899   1899   1899   1899   1899   1899   1899   1899   1899   1899   1899   1899   1899   1899   1899   1899   1899   1899   1899   1899   1899   1899   1899   1899   1899   1899   1899   1899   1899   1899   1899   1899   1899   1899   1899   1899   1899   1899   1899   1899   1899   1899   1899   1899   1899   1899   1899   1899   1899   1899   1899   1899   1899   1899   1899   1899   1899   1899   1899   1899   1899   1899   1899   1899   1899   1899   1899   1899   1899   1899   1899   1899   1899   1899   1899   1899   1899   1899   1899   1899   1899   1899   1899   1899   1899   1899   1899   1899   1899   1899   1899   1899   1899   1899   1899   1899   1899   1899   1899   1899   1899   1899   1899   1899   1899   1899   1899   1899   1899   1899   1899   1899   1899   1899   1899   1899   1899   1899   1899   1899   1899   1899   1899   1899   1899   1899   1899   1899   1899   1899   1899   1899   1899   1899   1899   1899   1899   1899   1899   1899   1899   1899   1899   1899   1899   1899   1899   1899   1899   1899   1899   1899   1899   1899   1899   1899   1899   1899   1899   1899   1899   1899   1899   1899   1899   1899   1899   1899   1899   1899   1899   1899   1899   1899   1899   1899   1899   1899   1899   1899   1899   1899   1899   1899   1899   1899   1899   1899   1899   1899   1899   1899   1899   1899   1899   1899   1899   1899   1899   1899   1899   1899   1899   1899   1899   1899   1899   1899   1899   1899   1899   1899   1899   1899   1899  |          |                                                                                                    |                 |        |               |                        |
| North Oak Park 2 Bleachers   2009   565   26908 North Oak Street                                                                                                    |          | North Oak Park 1-Dugout-1st Base                                                                                                    |                 |        |               |                        |
| North Oak Park 2-Dugsolt-1st Base                                                                                                    | OP13     | North Oak Park 1-Dugout-3rd Base                                                                                                    | 1999            | 279    | 515791        | 2699A North Oak Street |
| North Oak Park 2-Ougsput-3-of Base   1999   222   515792   2399A North Oak Street                                                                                                    | OP2B     | North Oak Park 2 Bleachers                                                                                                    | 2009            | 565    |               | 2699A North Oak Street |
| North Oak Park 3 Bleachers   2009   565   25908 North Oak Street                                                                                                    | OP21     | North Oak Park 2-Dugout-1st Base                                                                                                    | 1999            | 279    | 515794        | 2699A North Oak Street |
|                                                                                                    | OP23     | North Oak Park 2-Dugout-3rd Base                                                                                                    | 1999            | 282    | 515792        | 2399A North Oak Street |
| North Oak Park 3-Dugout-1nd Base                                                                                                    | OP3B     | North Oak Park 3 Bleachers                                                                                                    | 2009            | 565    |               | 2699A North Oak Street |
| North Oak Park 4 Bleachers                                                                                                    | OP31     | North Oak Park 3-Dugout-1st Base                                                                                                    | 1999            | 279    | 515800        | 2699A North Oak Street |
| North Oak Park 4-Dugout-1st Bize                                                                                                    | OP33     | North Oak Park 3-Dugout-3rd Base                                                                                                    | 1999            | 279    | 515799        | 2699A North Oak Street |
| DP45                                                                                                    | OP4B     | North Oak Park 4 Bleachers                                                                                                    | 2009            | 565    |               | 2699A North Oak Street |
| North Oak Park Satting Facility   2009   2008   515003   2009A North Oak Street                                                                                                    | OP41     | North Oak Park 4-Dugout-1st Base                                                                                                    | 1999            | 279    | 515801        | 2699A North Oak Street |
| North Oak Park Barting Facility   2009   2008   15003   2699 Alton No As Erreet                                                                                                    | OP43     | North Oak Park 4-Dugout-3rd Base                                                                                                    | 1999            | 279    | 515796        | 2699A North Oak Street |
| NORIC   North Clak Park Concession Building   1999   2304   \$11999   2699   North Clak Street                                                                                                    | OPBF     |                                                                                                    | 2009            | 2088   | 516003        | 2699A North Oak Street |
| North Oak Park Pavilion 1                                                                                                    | NORC     |                                                                                                    | 1999            | 2304   | 511989        | 2699A North Oak Street |
| DPP2                                                                                                    | OPP1     |                                                                                                    |                 |        |               |                        |
| OPP3                                                                                                    | OPP2     |                                                                                                    |                 |        | J.            |                        |
| DPP4                                                                                                    | OPP3     |                                                                                                    |                 |        |               |                        |
| OPPS                                                                                                    |          | The Control of the Control of the Co |                 |        |               |                        |
| OPP6                                                                                                    |          |                                                                                                    |                 |        |               |                        |
| DPRS                                                                                                    |          |                                                                                                    |                 |        |               |                        |
| North Oak Park Storage   2004                                                                                                    |          |                                                                                                    |                 |        | 515780        |                        |
| North Oak Park Ticket Booth   2004                                                                                                    |          |                                                                                                    |                 |        |               |                        |
| SAC   Pennington Student Activity Center   2001   83721   513156   1350 North General Pershing   2010   256   526073   24000 North Oak St.                                                                                                    |          | -                                                                                                    |                 |        |               |                        |
| BIOF                                                                                                    |          |                                                                                                    |                 |        |               |                        |
| PPED                                                                                                    |          |                                                                                                    |                 |        |               |                        |
| PPFS         Physical Plant M1         2010         211         \$22160         2400D North Oak St.           PPM1         Physical Plant M1         1979         10110         \$503260         2400D North Oak St.           PPM6         Physical Plant M3         1980         10165         \$503261         2400D North Oak St.           PPM6         Physical Plant M6         1967         7723         \$503238         2400D North Oak St.           PPM2         Physical Plant Vehicle Cover 2         1983         6373         \$522162         2400A North Oak St.           PPK2         Physical Plant Vehicle Cover 2         1983         6373         \$522162         2400A North Oak St.           PPK2         Physical Plant Vehicle Cover 2         1983         6373         \$522162         2400A North Oak St.           PPK1         Plant Science Club Hothouse         1985         1944         \$03273         2210 North Oak St.           PSCH         Plant Science Club Hothouse         1985         1944         \$03273         2210 North Oak St.           POTL         Pottle Music Building         1939         25796         \$03202         310 North Oak St.           URINFES         President's Residence Ruilding         2005         55684         113850         1110                                                                                                    |          |                                                                                                    |                 |        |               |                        |
| PPM1         Physical Plant M1         1979         10110         503260         2400A North Oak St.           PPM3         Physical Plant M3         1980         10165         503261         2400B North Oak St.           PPM4         Physical Plant M6         1967         7723         503282         2400D North Oak St.           PPM2         Physical Plant Office M2         1980         4682         503259         2400 North Oak St.           PPV2         Physical Plant Vehicle Cover 2         1983         6373         522162         2400A North Oak St.           PPCH         Plant Science Club Hothouse         1985         1944         503273         2101 North Oak St.           POTL         Pottle Music Building         1939         25796         503202         310 Ned McGehee Drive           UNIVRES         President's Residence         2005         75451         113889         1110 North General Pershing           PRDH         Pride Hall         2005         55684         113850         1301 SGA Dr.           PEB         Primary Electrical Building         474         288869         305 Roomie Road           PPM4         Pursley Hall         1967         57380         5032240         210 A Palea Circle           SIM                                                                                                    |          |                                                                                                    |                 |        |               |                        |
| PPMM3         Physical Plant M3         1980         10165         503261         2400B North Oak St.           PPMM6         Physical Plant M6         1967         7723         503238         24000 North Oak St.           PPW2         Physical Plant Office M2         1980         4682         503259         2400 North Oak St.           PPV2         Physical Plant Vehicle Cover 2         1983         6373         522162         2400A North Oak St.           PPV1         Physical Plant Vehicle Cover 2         1983         6373         522162         2400A North Oak St.           PFCH         Postide Music Building         1939         25796         503202         310 Ned McGehee Drive           UNIVRES         President's Residence         2005         7545 L13869         1110 North General Pershing           URMB         President's Residence Maintenance Building         2005         2504 L13869         1110 North General Pershing           PRDH         Pride Hall         2005         55684 L13850         1310 North General Pershing           PRDH         Pride Hall         1967         57380         303240         210 Azalea Circle           PPH         Pursley Hall         1967         57380         503240         210 Azalea Circle           SIMS<                                                                                                    |          |                                                                                                    |                 |        |               |                        |
| PPM6         Physical Plant M6         1967         7723 503238         2400D North Oak St.           PPM2         Physical Plant Office M2         1980         4682 503259         2400 North Oak St.           PPV2         Physical Plant Vehicle Cover 2         1983         6373 522162         2400A North Oak St.           PSCH         Plant Science Club Hothouse         1985         1944 503273         2101 North Oak St.           PSCH         Plant Science Club Hothouse         1985         1945 503273         2101 North Oak St.           POTL         Pottle Music Building         1939         25796 503202         310 North General Perishing           UNIVES         President's Residence Maintenance Building         2005         7545 L13850         1110 North General Perishing           URMB         President's Residence Maintenance Building         2005         25644 L13850         1301 SGA Dr.           PEB         Primary Electrical Building         474 528869         305 Roomie Road           PPM4         Purchasing & Property Control M4         1980         36207 503228         2400C North Oak St.           PPM         Pursley Hall         1967         57380 503240         210 Azalea Circle           UPD         Range Hall         1971         7446 503243         307 Roomie Road                                                                                                    |          |                                                                                                    |                 |        |               |                        |
| PPM2         Physical Plant Office M2         1980         4682 503259         2400 North Oak St.           PPV2         Physical Plant Vehicle Cover 2         1983         6373 522162         2400A North Oak St.           PSCH         Plant Science Club Hothouse         1985         1944 503273         2101 North Oak St.           POTL         Pottle Music Building         1939         25796 503202         310 Ned McGehee Drive           UNIVRES         President's Residence         2005         7545 L13869         1110 North General Pershing           URMB         President's Residence Maintenance Building         2005         250 L13869         1110 North General Pershing           URMB         President's Residence Maintenance Building         2005         55684 L13850         1301 SGA Dr.           PEB         Primary Electrical Building         474 S28869         305 Roomie Road           PPMH         Purchasing & Property Control M4         1980         36207 503258         2400C North Oak St.           PPH         Pursley Hall         1967         57380 503240         210 Azalea Circle           UPD         Range Hall         1971         7446 503243         307 Roomie Road           SBA         Science Building Annex         1955         20769 503199         2100 Azalea Circle                                                                                                    |          |                                                                                                    |                 |        |               |                        |
| PPV2   Physical Plant Vehicle Cover 2   1983   6373   522162   2400A North Oak St.                                                                                                    |          |                                                                                                    |                 |        |               |                        |
| Plant Science Club Hothouse   1985   1944   503273   2101 North Oak St.                                                                                                    |          |                                                                                                    |                 |        |               |                        |
| POTIL   Pottle Music Building   1939   25796   503202   310 Ned McGehee Drive                                                                                                    |          | -                                                                                                    |                 |        |               |                        |
| UNIVIRES   President's Residence   2005   7545   13869   1110 North General Pershing   URMB   President's Residence Maintenance Building   2005   250   13869   1110 North General Pershing   PRDH   Pride Hall   2005   55684   13850   1301 SGA Dr.                                                                                                    |          |                                                                                                    |                 |        |               |                        |
| URMB         President's Residence Maintenance Building         2005         250 L13869         1110 North General Pershing           PRDH         Pride Hall         2005         55684 L13850         1301 SGA Dr.           PEB         Primary Electrical Building         474 \$28869         305 Roomie Road           PPM4         Purclasing & Property Control M4         1980         36207 \$03258         2400C North Oak St.           PH         Pursley Hall         1967         57380 \$03240         210 Azalea Circle           UPD         Range Hall         1971         7446 \$03243         307 Roomie Road           SBA         Science Building Annex         1955         20769 \$03199         210A Azalea Circle           SIMS         Sims Memorial Library         1985         143374 \$03278         1211 SGA Drive           SOCR         Soccer Dugout         2009         1070 \$15956         710 Lion Lane           SLBC         Southeast Louisiana Business Center         1995         16976 \$13616         1514 Martins Drive           SEOAKSO1         Southeastern Oaks 01         2001         13117 \$13759         2051 North General Pershing           SEOAKSO2         Southeastern Oaks 02         2001         13116 \$13760         2063 North General Pershing           SEOAKSO3                                                                                                    |          | -                                                                                                    |                 |        |               |                        |
| PRDH                                                                                                    |          |                                                                                                    |                 |        |               |                        |
| PEB         Primary Electrical Building         474         \$28869         305 Roomie Road           PPM4         Purchasing & Property Control M4         1980         36207         \$03258         2400C North Oak St.           PH         Pursley Hall         1967         \$7380         \$03240         210 Azalea Circle           UPD         Range Hall         1971         7446         \$03243         307 Roomie Road           SBA         Science Building Annex         1955         20769         \$03199         210A Azalea Circle           SIMS         Sims Memorial Library         1985         143374         \$03278         1211 SGA Drive           SOCR         Soccer Dugout         2009         1070         \$15956         710 Lion Lane           SLBC         Southeast Louisiana Business Center         1995         16976         \$13616         1514 Martins Drive           SEOAKSO1         Southeastern Oaks 01         2001         13117         \$13759         2051 North General Pershing           SEOAKSO2         Southeastern Oaks 02         2001         13116         \$13760         2063 North General Pershing           SEOAKSO3         Southeastern Oaks 03         2001         13116         \$13762         2059 North General Pershing                                                                                                    | URMB     |                                                                                                    |                 |        |               |                        |
| PPM4         Purchasing & Property Control M4         1980         36207 503258         2400C North Oak St.           PH         Pursley Hall         1967         57380 503240         210 Azalea Circle           UPD         Range Hall         1971         7446 503243         307 Roomie Road           SBA         Science Building Annex         1955         20769 503199         210A Azalea Circle           SIMS         Sims Memorial Library         1985         14374 503278         1211 5GA Drive           SOCR         Soccer Dugout         2009         1070 515956         710 Lion Lane           SLBC         Southeast Louisiana Business Center         1995         16976 513616         1514 Martins Drive           SEOAKS01         Southeastern Oaks 01         2001         13117 513759         2051 North General Pershing           SEOAKS02         Southeastern Oaks 02         2001         13116 513760         2063 North General Pershing           SEOAKS03         Southeastern Oaks 03         2001         3818 513761         2061 North General Pershing           SEOAKS04         Southeastern Oaks 04         2001         13116 513763         2065 North General Pershing           SEOAKS05         Southeastern Oaks 05         2001         26358 513764         2053 North General Pershing                                                                                                    | PRDH     | Pride Hall                                                                                                    | 2005            | 55684  | L13850        | 1301 SGA Dr.           |
| PH                                                                                                    | PEB      | Primary Electrical Building                                                                                                    |                 |        |               | 305 Roomie Road        |
| UPD         Range Hall         1971         7446 503243         307 Roomie Road           SBA         Science Building Annex         1955         20769 503199         210A Azalea Circle           SIMS         Sims Memorial Library         1985         143374 503278         1211 SGA Drive           SOCR         Soccer Dugout         2009         1070 515956         710 Lion Lane           SLBC         Southeast Louisiana Business Center         1995         16976 513616         1514 Martins Drive           SEOAKS01         Southeastern Oaks 01         2001         13117 513759         2051 North General Pershing           SEOAKS02         Southeastern Oaks 02         2001         13116 513760         2063 North General Pershing           SEOAKS03         Southeastern Oaks 03         2001         8818 513761         2061 North General Pershing           SEOAKS04         Southeastern Oaks 04         2001         13116 513762         2059 North General Pershing           SEOAKS05         Southeastern Oaks 05         2001         13116 513763         2057 North General Pershing           SEOAKS06         Southeastern Oaks 06         2001         26358 513764         2053 North General Pershing           SEOAKS07         Southeastern Oaks 07fice         2001         2716 513765         2065                                                                                                    | PPM4     | Purchasing & Property Control M4                                                                                                    | 1980            | 36207  | 503258        | 2400C North Oak St.    |
| Science Building Annex   1955   20769   503199   210A Azalea Circle                                                                                                    | PH       | Pursley Hall                                                                                                    | 1967            | 57380  | 503240        | 210 Azəlea Circle      |
| SIMS         Sims Memorial Library         1985         143374 S03278         1211 SGA Drive           SOCR         Soccer Dugout         2009         1070 S15956         710 Lion Lane           SLBC         Southeast Louisiana Business Center         1995         16976 S13616         1514 Martins Drive           SEOAKS01         Southeastern Oaks 01         2001         13117 S13759         2051 North General Pershing           SEOAKS02         Southeastern Oaks 02         2001         13116 S13760         2063 North General Pershing           SEOAKS03         Southeastern Oaks 03         2001         8818 S13761         2061 North General Pershing           SEOAKS04         Southeastern Oaks 04         2001         13116 S13762         2059 North General Pershing           SEOAKS05         Southeastern Oaks 05         2001         13116 S13763         2057 North General Pershing           SEOAKS06         Southeastern Oaks 06         2001         26358 S13764         2053 North General Pershing           SEOAKS07         Southeastern Oaks Office         2001         2716 S13765         2065 North General Pershing           SEOAKS08         Southeastern Oaks Office         2001         2716 S13765         2065 North General Pershing           SEOAKS08         Strammany Hall         2005         <                                                                                                    | UPD      | Range Hall                                                                                                    | 1971            | _      |               | 307 Roomie Road        |
| SOCR         Soccer Dugout         2009         1070         \$15956         710 Lion Lane           SLBC         Southeast Louisiana Business Center         1995         16976         \$13616         1514 Martins Drive           SEOAKS01         Southeastern Oaks 01         2001         13117         \$13759         2051 North General Pershing           SEOAKS02         Southeastern Oaks 02         2001         13116         \$13760         2063 North General Pershing           SEOAKS03         Southeastern Oaks 03         2001         8818         \$13761         2061 North General Pershing           SEOAKS04         Southeastern Oaks 04         2001         13116         \$13762         2059 North General Pershing           SEOAKS05         Southeastern Oaks 05         2001         13116         \$13763         2057 North General Pershing           SEOAKS06         Southeastern Oaks 06         2001         26358         \$13764         2053 North General Pershing           SEOAKS07         Southeastern Oaks Office         2001         2716         \$13765         2065 North General Pershing           SEOAKS08         Southeastern Oaks Office         2001         2716         \$13765         2065 North General Pershing           SEOAKS08         Strammany Hall         2005                                                                                                    | SBA      | Science Building Annex                                                                                                    | 1955            | 20769  | 503199        | 210A Azalea Circle     |
| Substitution   Substitution   Subs | SIMS     | Sims Memorial Library                                                                                                    | 1985            | 143374 | 503278        | 1211 SGA Drive         |
| Southeast Louisiana Business Center   1995   16976   513616   1514 Martins Drive                                                                                                    | SOCR     | Soccer Dugout                                                                                                    | 2009            | 1070   | 515956        | 710 Lion Lane          |
| SEOAKS01   Southeastern Oaks 01   2001   13117   513759   2051 North General Pershing                                                                                                    | SLBC     | Southeast Louisiana Business Center                                                                                                    | 1995            | 16976  | 513616        | 1514 Martins Drive     |
| SEOAKS02   Southeastern Oaks 02   2001   13116   513760   2063 North General Pershing                                                                                                    |          |                                                                                                    |                 |        |               |                        |
| SEOAKS03         Southeastern Oaks 03         2001         8818         513761         2061 North General Pershing           SEOAKS04         Southeastern Oaks 04         2001         13116         513762         2059 North General Pershing           SEOAKS05         Southeastern Oaks 05         2001         13116         513763         2057 North General Pershing           SEOAKS06         Southeastern Oaks 06         2001         26358         513764         2053 North General Pershing           SEOAKSO         Southeastern Oaks Office         2001         2716         513765         2065 North General Pershing           SHAB         St. Tammany Hall         2005         47080         L15442         1501 SGA Dr.           INMO         Strawberry Stadium Parking Garage         2009         167972         015769         910 North General Pershing           SGCW         Student Government Car Wash         1152         503307         1520 North Oak St.           SU         Student Union         1965         36204         503216         303 Union Avenue           SUA         Student Union Mechanical Building         2003         124         515765         3038 Union Avenue                                                                                                    |          |                                                                                                    |                 |        |               |                        |
| SEOAKS04         Southeastern Oaks 04         2001         13116         \$13762         2059 North General Pershing           SEOAKS05         Southeastern Oaks 05         2001         13116         \$13763         2057 North General Pershing           SEOAKS06         Southeastern Oaks 06         2001         26358         \$13764         2053 North General Pershing           SEOAKSO         Southeastern Oaks Office         2001         2716         \$13765         2065 North General Pershing           SHAB         St. Tammany Hall         2005         47080         L15442         1501 SGA Dr.           INMO         Strawberry Stadium Parking Garage         2009         167972         015769         910 North Galloway Drive           SGCW         Student Government Car Wash         1152         503307         1520 North Oak St.           SU         Student Union         1965         36204         503216         303 Union Avenue           SUA         Student Union Mechanical Building         2003         124         515765         3038 Union Avenue                                                                                                    |          |                                                                                                    |                 |        |               |                        |
| SEOAKS05         Southeastern Oaks 05         2001         13116         \$13763         2057 North General Pershing           SEOAKS06         Southeastern Oaks 06         2001         26358         \$13764         2053 North General Pershing           SEOAKSO         Southeastern Oaks Office         2001         2716         \$13765         2065 North General Pershing           SHAB         St. Tammany Hall         2005         47080         L15442         1501 SGA Dr.           INMO         Strawberry Stadium Parking Garage         2009         167972         015769         910 North Galloway Drive           SGCW         Student Government Car Wash         1152         \$03307         1520 North Oak St.           SU         Student Union         1965         36204         \$03216         303 Union Avenue           SUA         Student Union Annex         1983         28752         \$03277         303A Union Avenue           SUMB         Student Union Mechanical Building         2003         124         \$15765         303B Union Avenue                                                                                                    |          |                                                                                                    |                 |        |               | -                      |
| SEOAKS06   Southeastern Oaks 06   2001   26358   S13764   2053 North General Pershing                                                                                                    |          |                                                                                                    |                 |        |               |                        |
| SEOAKSO         Southeastern Oaks Office         2001         2716         \$13765         2065 North General Pershing           SHAB         St. Tammany Hall         2005         47080         L15442         1501 SGA Dr.           INMO         Strawberry Stadium Parking Garage         2009         167972         015769         910 North Galloway Drive           SGCW         Student Government Car Wash         1152         503307         1520 North Oak St.           SU         Student Union         1965         36204         503216         303 Union Avenue           SUA         Student Union Annex         1983         28752         503277         303A Union Avenue           SUMB         Student Union Mechanical Building         2003         124         515765         303B Union Avenue                                                                                                    |          |                                                                                                    |                 |        |               |                        |
| St. Tammany Hall         2005         47080 L15442         1501 SGA Dr.           INMO         Strawberry Stadium Parking Garage         2009         167972         015769         910 North Galloway Drive           SGCW         Student Government Car Wash         1152         503307         1520 North Oak St.           SU         Student Union         1965         36204         503216         303 Union Avenue           SUA         Student Union Annex         1983         28752         503277         303A Union Avenue           SUMB         Student Union Mechanical Building         2003         124         515765         303B Union Avenue                                                                                                    |          |                                                                                                    |                 |        |               |                        |
| INMO   Strawberry Stadium Parking Garage   2009   167972   015769   910 North Galloway Drive                                                                                                    |          |                                                                                                    |                 |        |               |                        |
| SGCW         Student Government Car Wash         1152         503307         1520 North Oak St.           SU         Student Union         1965         36204         503216         303 Union Avenue           SUA         Student Union Annex         1983         28752         503277         303A Union Avenue           SUMB         Student Union Mechanical Building         2003         124         515765         303B Union Avenue                                                                                                    |          |                                                                                                    | _               |        |               |                        |
| SU         Student Union         1965         36204         503216         303 Union Avenue           SUA         Student Union Annex         1983         28752         503277         303A Union Avenue           SUMB         Student Union Mechanical Building         2003         124         515765         303B Union Avenue                                                                                                    |          |                                                                                                    | 2009            |        |               |                        |
| SUA         Student Union Annex         1983         28752         503277         303A Union Avenue           SUMB         Student Union Mechanical Building         2003         124         515765         303B Union Avenue                                                                                                    |          |                                                                                                    | 1065            |        |               |                        |
| SUMB Student Union Mechanical Building 2003 124 S15765 303B Union Avenue                                                                                                    |          |                                                                                                    | _               |        |               |                        |
|                                                                                                    |          |                                                                                                    |                 |        |               |                        |
| SUN   Student Union North   2014   88572   523027   303 Union Avenue                                                                                                    |          |                                                                                                    |                 |        |               |                        |
|                                                                                                    | SUN      | Student Union North                                                                                                    | 2014            | 88572  | 523027        | 303 Union Avenue       |

| Building | FormalDesc                               | Construction Yr | Area   | State Id Nbr | Address 1                    |
|----------|------------------------------------------|-----------------|--------|--------------|------------------------------|
| SUW      | Student Union West                       | 1965            | 25912  | 521082       | 303 Union Avenue             |
| SUST     | Sustainability Center                    | 1984            | 10661  | 503279       | 2101 N Oak St                |
| SUSA     | SUSTAINABILITY CENTER ANNEX              | 2015            | 2000   | 528736       | 2101A N Oak St .             |
| SHAC     | Tangipahoa Hall                          | 2004            | 31651  | L15439       | 1215 Infirmary Dr.           |
| TAYH     | Taylor Hall                              | 2005            | 44593  | L13851       | 1303 SGA Dr.                 |
| TECM     | TEC Mechanical Building                  | 1973            | 1326   | 503297       | 1300A North General Pershing |
| TECS     | TEC Storage Building                     | 2003            | 709    |              | 1300A North General Pershing |
| INN      | The Inn                                  | 1940            | 4357   | 503235       | 408 West Dakota              |
| TH       | Tinsley Hall                             | 1955            | 15174  | 503201       | 301 Ned McGehee Drive        |
| THA      | Tinsley Hall Annex                       | 1955            | 3280   | 503239       | 301A Ned McGehee Drive       |
| TCBH     | Turtle Cove Boat House                   | 1983            | 990    | 504455       | Bayou Manchac                |
| TCDK     | Turtle Cove Bulkhead, Docks & Boardwalks |                 | 0      | 504459       | Bayou Manchac                |
| тссн     | Turtle Cove Caretaker House              | 2012            | 1918   | 528132       | Bayou Manchac                |
| TCGC     | Turtle Cove Complex at Galva Canal       | 2006            | 3360   | 514331       | 81 Alligator Lane            |
| TCGH     | Turtle Cove Guest House                  | 1940            | 6650   | 504453       | Bayou Manchac                |
| TCP      | Turtle Cove Pump House                   | C COLUMN        | 0      | 504457       | Bayou Manchac                |
| TCTL     | Turtle Cove Tool Shed                    |                 | 0      | 504456       | Bayou Manchac                |
| TWOH     | Twelve Oaks Hall                         | 2018            | 87966  | 527435       | 612 Union Avenue             |
| UC       | University Center                        | 1982            | 197644 | 503276       | 800 West University Ave.     |
| VVS      | Village Vending Structure                | 2001            | 143    |              | 2011 North General Pershing  |
| SHAA     | Washington Hall                          | 2005            | 47080  | L15441       | 1503 SGA Dr.                 |
| ws       | West Strawberry Stadium                  | 1937            | 38482  | 503219       | 910 North Galloway Dr.       |
| WH       | White Hall                               | 1960            | 31674  | 503205       | 310 West Dakota St.          |

# Appendix C

#### **Change in University Space Management Request**

All requests for changes/modifications in University space must be submitted by the department head or director to the Office of Facility Planning, who will coordinate the approval process for the request. This includes changes in telephone, data port and cable lines.

While requests for changes in room occupants usually only need to be confirmed by the Office of Facility Planning, other requests may need to be approved by the Provost and Dean (academic units), the Vice President (non-academic units), or may need further review by the affected offices. When "group" moves are made (i.e., two or more people switch room occupants), one request form may be completed. BE sure and list all other employees affected by the group move in the "Please describe change being requested" field, including each employee's name, W#, current room number and phone. A separate request should be completed for each separate independent change in room occupancy.

In order to allow ample time for the request to be examined properly, all requests for changes in **instructional spaces** such as classrooms or laboratories to be implemented in Summer or Fall semesters must be submitted by the previous February. All requests to be implemented in the Spring semester must be submitted by the previous September. Capacity changes for all other types of University space may be submitted and approved at any given time during the year.

See Southeastern's <u>Space Management Policy</u> for further information on the approval process for the change being requested. The Office of Facility Planning will notify you once your request has been reviewed or if there are any questions about the request.

**Step 1:**Complete the fields below and click the Submit button to submit your request for change. *All fields are required*.

| Ty     | /pe                                                                                                    | of                                    | Change                     | re      | quested: |  |  |  |  |
|--------|----------------------------------------------------------------------------------------------------|---------------------------------------|----------------------------|---------|----------|--|--|--|--|
| (Se    | elect more then                                                                                                    | one, if applicable)                   |                            |         | •        |  |  |  |  |
| •<br>• |                                                                                                    | oom Occupancy<br>est should be comple | ted for group moves (see a | above). |          |  |  |  |  |
|        | Change in Building or Room Use                                                                                                    |                                       |                            |         |          |  |  |  |  |
| C      | Change in Room Capacity  Please remember, changes in room capacity for  instructional spaces must be submitted by February  for changes to be implemented the following Summer  or Fall semesters, and by September for changes to  be implemented the following Spring semester. |                                       |                            |         |          |  |  |  |  |
| 0      | Modification/                                                                                                    | Renovation of Space                   | e                          |         |          |  |  |  |  |
| 0      | Change in Classroom Furniture                                                                                                    |                                       |                            |         |          |  |  |  |  |
| C.     | Addition/Change Telephone Lines/Technology Access Only                                                                                                    |                                       |                            |         |          |  |  |  |  |
| De     | partment                                                                                                    |                                       | Name: Budget               | Unit    | Number:  |  |  |  |  |
|        |                                                                                                    |                                       |                            |         |          |  |  |  |  |

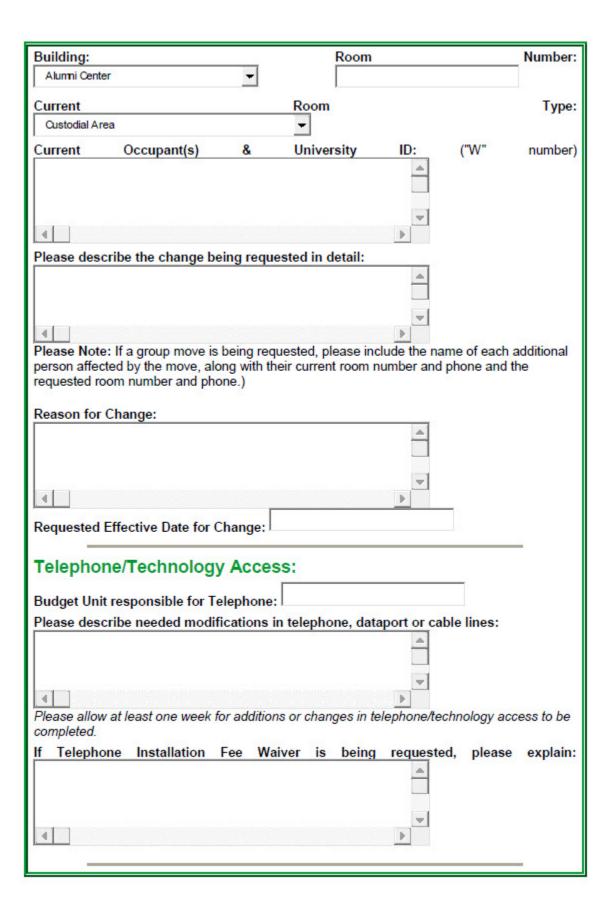

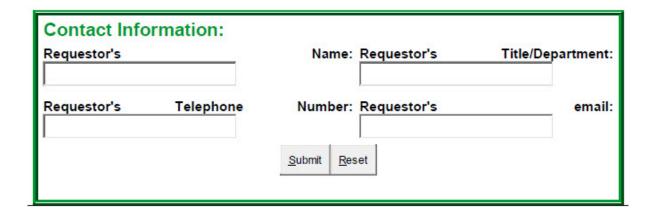

# Step 2:

Once the request has been submitted, the Office of Facility Planning will coordinate the approval process, and will notify you (the requestor) when the request has been reviewed.

# Step 3:

Once approval is obtained, complete the necessary Service Requests to implement the change. Service Requests for any unapproved work will not be honored.

# Appendix D

# **New Position: Room Assignment Request**

The Office of Facility Planning is responsible for coordinating room assignment and necessary telephone lines/technology access for **new positions** created by the University. New positions are positions created that have *never* been previously occupied by any employee. The New Position Room Assignment Request may be completed and submitted by the Department Head or Director once the hiring process for the new position has concluded. The Office of Facility Planning will notify you once the assignment has been completed.

#### Step 1:

Complete all fields below and click the Submit button to submit your request for a new position room assignment. *All fields are required*.

| <b>New Position Inform</b>                                               | nation      | 1                  |                |                                         |  |  |  |  |  |  |
|--------------------------------------------------------------------------|-------------|--------------------|----------------|-----------------------------------------|--|--|--|--|--|--|
| Department                                                               | Name:       | Budget             | Unit           | Number:                                 |  |  |  |  |  |  |
|                                                                          |             |                    |                | 1960360313155063                        |  |  |  |  |  |  |
| New Position                                                             | Title:      | Requested          | Effective      | Date:                                   |  |  |  |  |  |  |
| New Employee                                                             | Name:       | New Employee       | University ID  | : ("W" number)                          |  |  |  |  |  |  |
| Recommended Room Assignment for New Employee: (Building and Room Number) |             |                    |                |                                         |  |  |  |  |  |  |
| Telephone/Technolo                                                       |             |                    | ds for the new | position:                               |  |  |  |  |  |  |
| , , , , , , , , , , , , , , , , , , , ,                                  |             |                    | <u> </u>       | ,,,,,,,,,,,,,,,,,,,,,,,,,,,,,,,,,,,,,,, |  |  |  |  |  |  |
| 4                                                                        |             |                    | b              |                                         |  |  |  |  |  |  |
| Please allow at least one week for be completed.                         | additions a | or changes in tele | phone/technol  | ogy access to                           |  |  |  |  |  |  |
| Telephone Budget Unit:                                                   |             |                    |                |                                         |  |  |  |  |  |  |
| Additional                                                               |             |                    |                | Comments:                               |  |  |  |  |  |  |

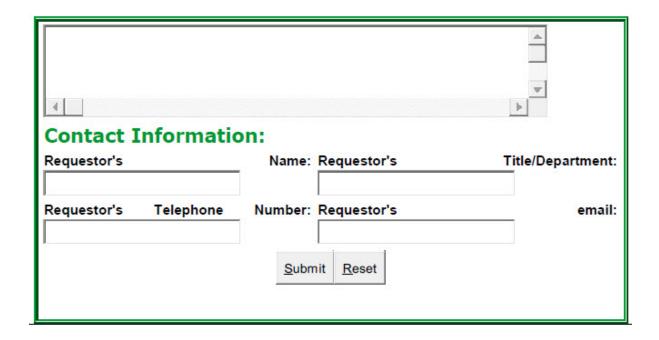

#### Step 2:

Once the request has been submitted, the Office of Facility Planning will notify you (the requestor) regarding the assignment.

# Step 3:

Upon notification of room assignment, complete the necessary Service Requests for any needed work to make the room ready. Service Requests for any unapproved work will not be honored.

[end of policy]